## **AVR Assembly Language Programming**

## **Assembler Source**

- The Assembler works on source files containing instruction mnemonics, labels and directives. The instruction mnemonics and the directives often take operands.
- Every input line can be preceded by a label, which is an alphanumeric string terminated by a colon. Labels are used as targets for jump and branch instructions and as variable names in Program memory and RAM.
- An input line may take one of the four following forms:
	- **1. [label:] directive [operands] [Comment]**
	- **2. [label:] instruction [operands] [Comment]**
	- **3. Comment**
	- **4. Empty line**

## **Assembler Source**

- A comment has the following form:
	- ; [Text]
- $\blacksquare$  Items placed in braces are optional. The text between the comment-delimiter (;) and the end of line (EOL) is ignored by the Assembler.

#### **Examples:**

- label: .EQU var1=100 ; Set var1 to 100 (Directive) .EQU var2=200 ; Set var2 to 200
- test: rjmp test ; Infinite loop (Instruction)
	- ; Pure comment line
	- ; Another comment line

#### **Lower Registers**

The lower 16 registers,  $R0 - R15$ , work just the rest of the registers with the exception of loading immediate data. These registers have access to the full range of the Data Memory, ALU, and additional peripherals. Here is an example of using the loading immediate data into the lower registers:

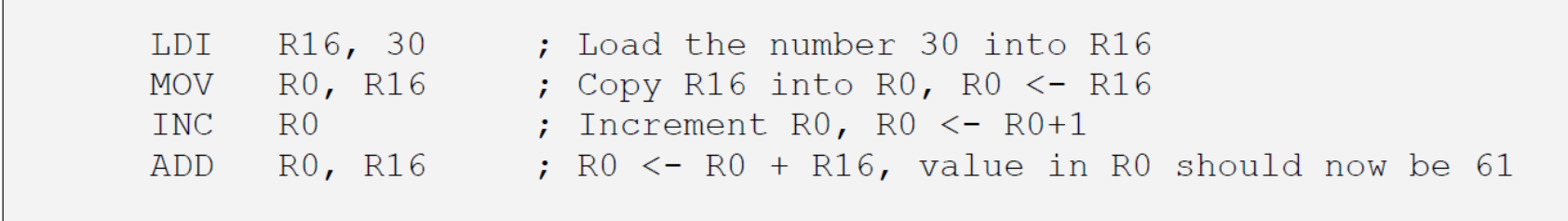

### **Upper Registers**

The upper 16 registers,  $R16 - R31$ , have additional capabilities. They have access to immediate data using the LDI instruction. These registers will be the ones that get the most use throughout your program. To move data into or out of these registers, the various different Load and Store instructions are needed. All arithmetic instructions work on these registers. Here is an example of using the upper registers:

LDI R16, \$A4 ; Load the immediate hex value into R16 LD R17, X ; Load value from memory address in X-Pointer ADC R16, R17 ; Add with carry, R16 <- R16 + R17 + Carry Bit ; Store value in R16 to address in Y-Pointer  $ST Y, R16$ 

### ■ X-, Y-, Z-Registers

The last six of the General Purpose Registers have additional functionality. They serve as the pointers for indirect addressing. The ATmega128 has a 16-bit addressing scheme that requires two registers for the address alone. The AVR RISC structure supports this scheme with the X, Y, and Z-Registers. These registers are the last six General Purpose Registers (R26-R31). The following table details the register assignments:

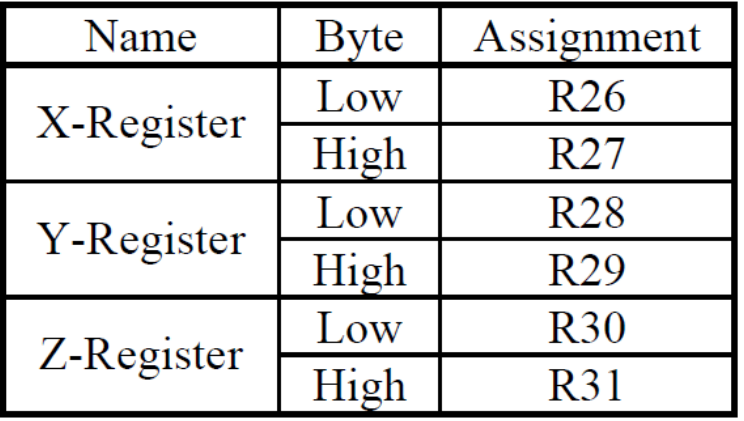

#### **Table 1: Address Register Assignments**

### ■ X-, Y-, Z-Registers

The following code is an example of how to use these special registers. The code will read a value from SRAM, manipulate it, and then store it back at the next address in SRAM.

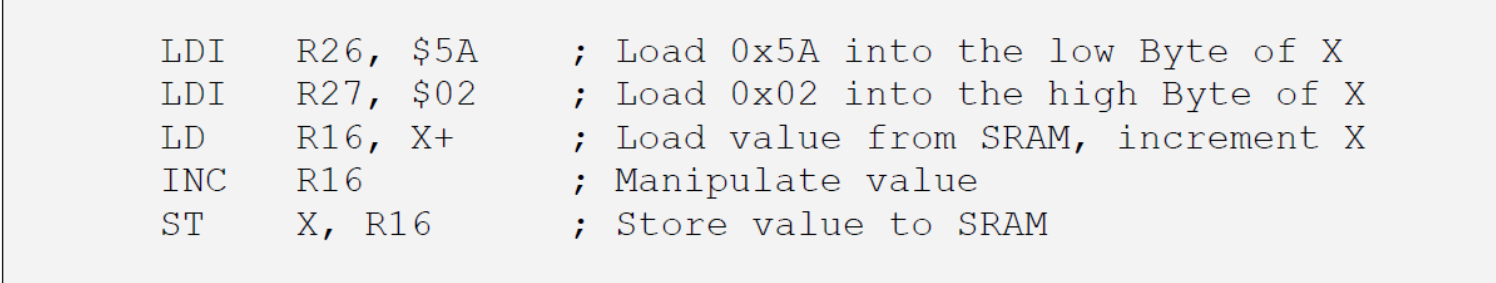

### ■ Status Register(SREG)

The Status Register or SREG contains the important information about the ALU such as the Carry Bit, Overflow Bit, and Zero Bit. These bits are set and cleared during ALU instructions. This register becomes extremely useful during branching operations. The following table details the bit assignments within the SREG.

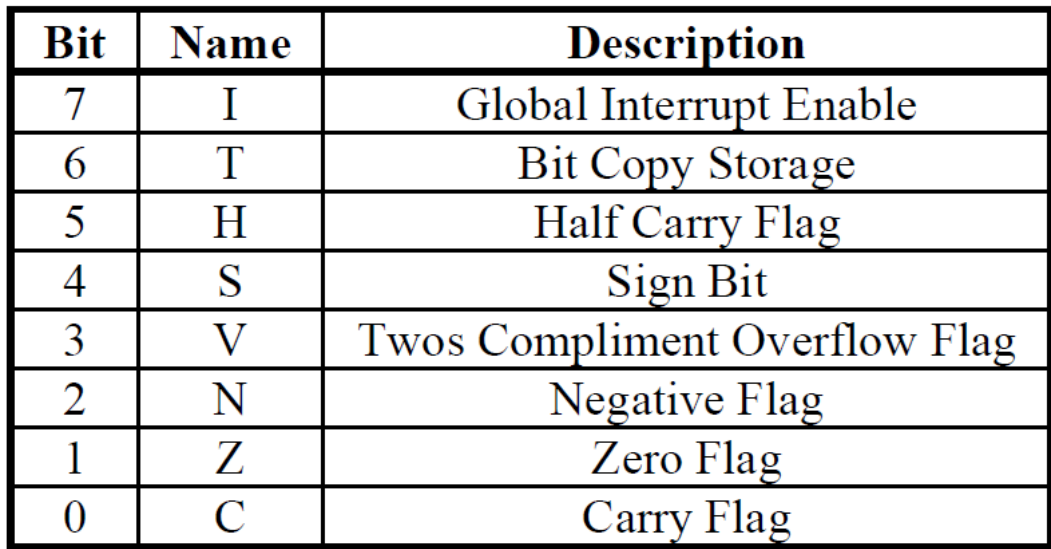

#### ■ Stack Pointer

The Stack is mainly used for storing temporary data, for storing local variables and for storing return addresses after interrupts and subroutine calls. The Stack Pointer Register always points to the top of the Stack. Note that the Stack is implemented as growing from higher memory locations to lower memory locations. This implies that a Stack **PUSH**  command decreases the Stack Pointer.

#### ■ Stack Pointer

The AVR Stack Pointer is implemented as two 8-bit Special Function Registers, Stack Pointer High Register (SPH) and Stack Pointer Low Register (SPL). The following diagram is a representation of the Stack Pointer.

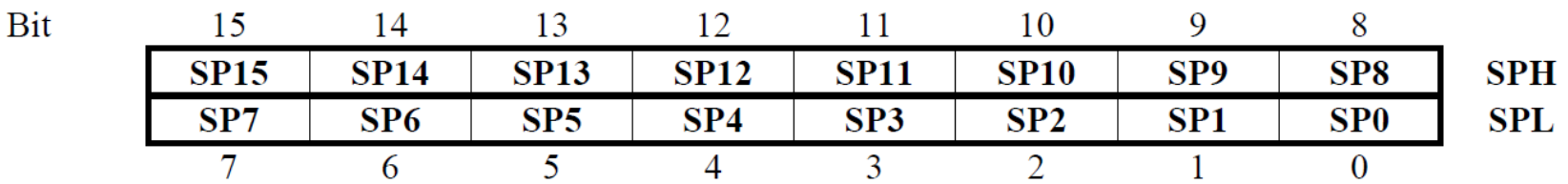

#### ■ Stack Pointer

The following example demonstrates how to initialize the Stack Pointer. Remember to include the definition file for the ATmega128 at the beginning of the program to utilize Register naming schemes.

.include "m128def.inc" ; Include definition file in program

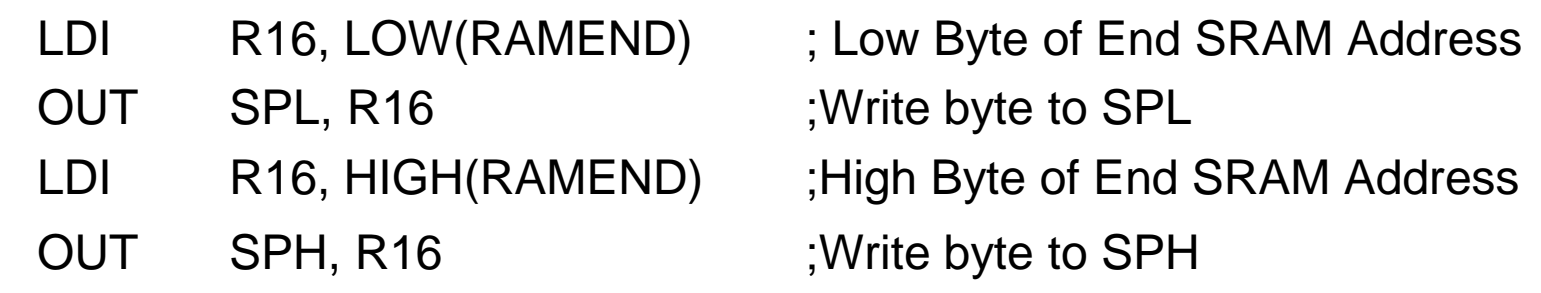

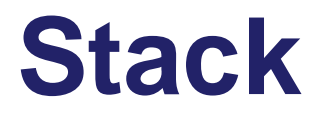

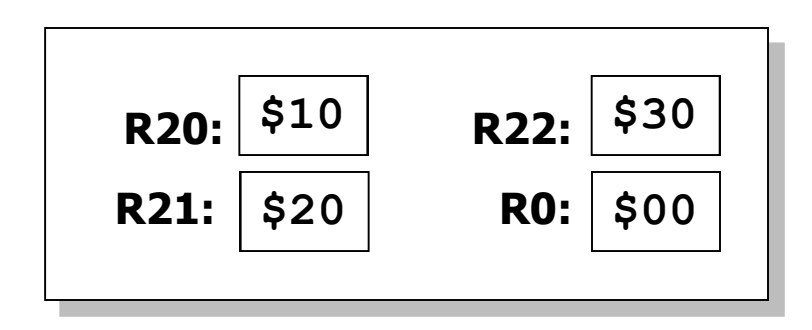

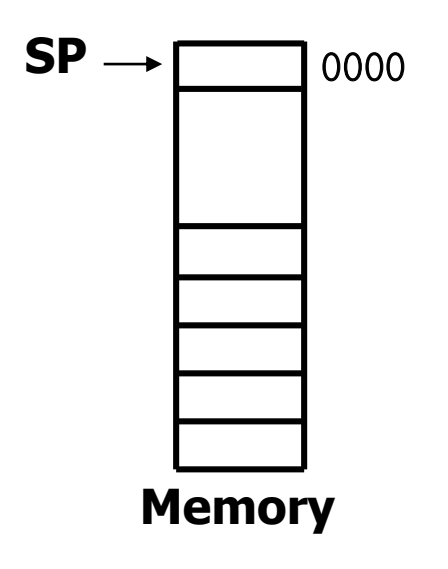

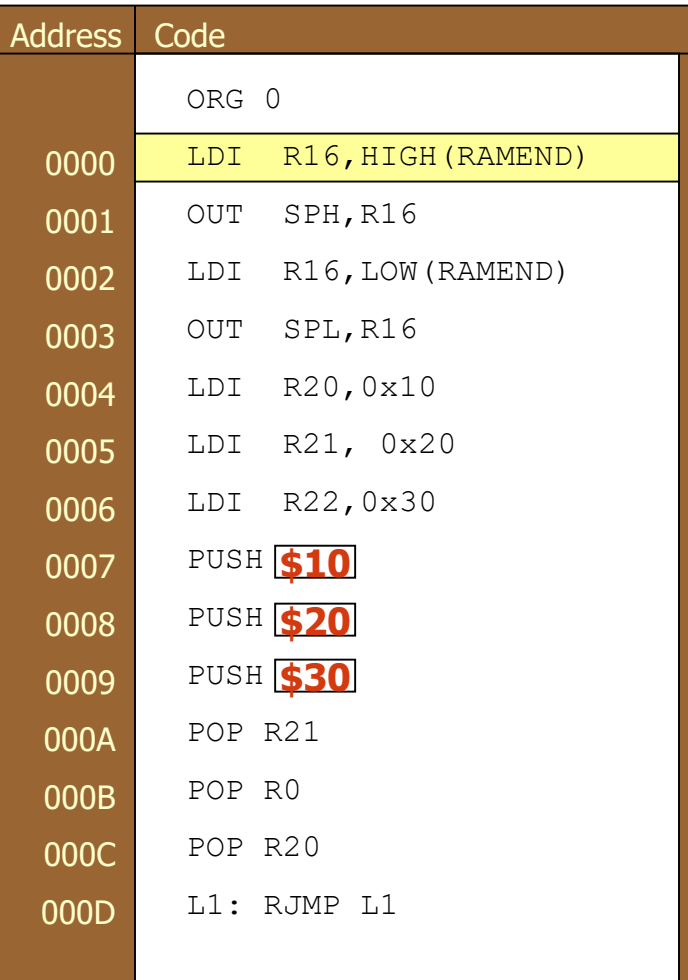

#### **II/O Ports**

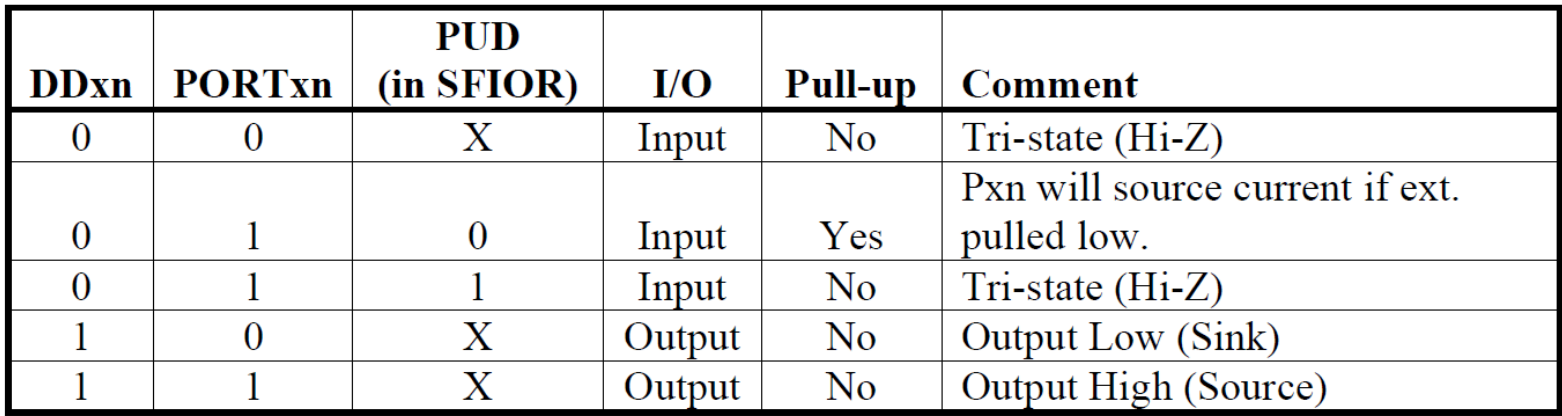

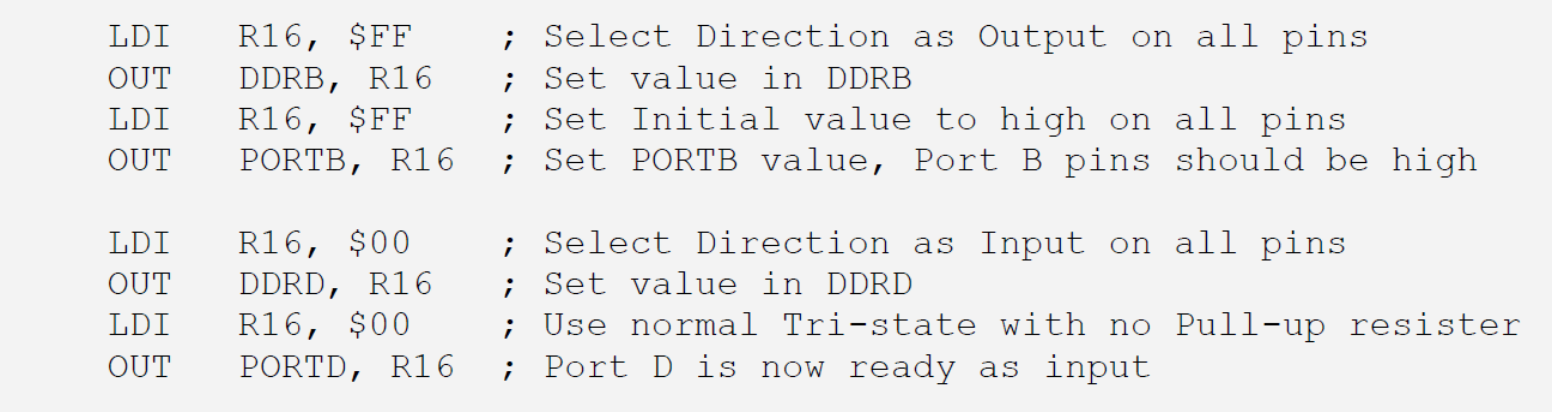

## **Pre-compiler Directives**

- Pre-compiler directives are special instructions that are executed before the code is compiled and directs the compiler. These instructions are denoted by the preceding dot, i.e. .EQU.
- The directives are not translated directly into opcodes. Instead, they are used to adjust the location of the program in memory, define macros, initialize memory, and so on.

## **Pre-compiler Directives**

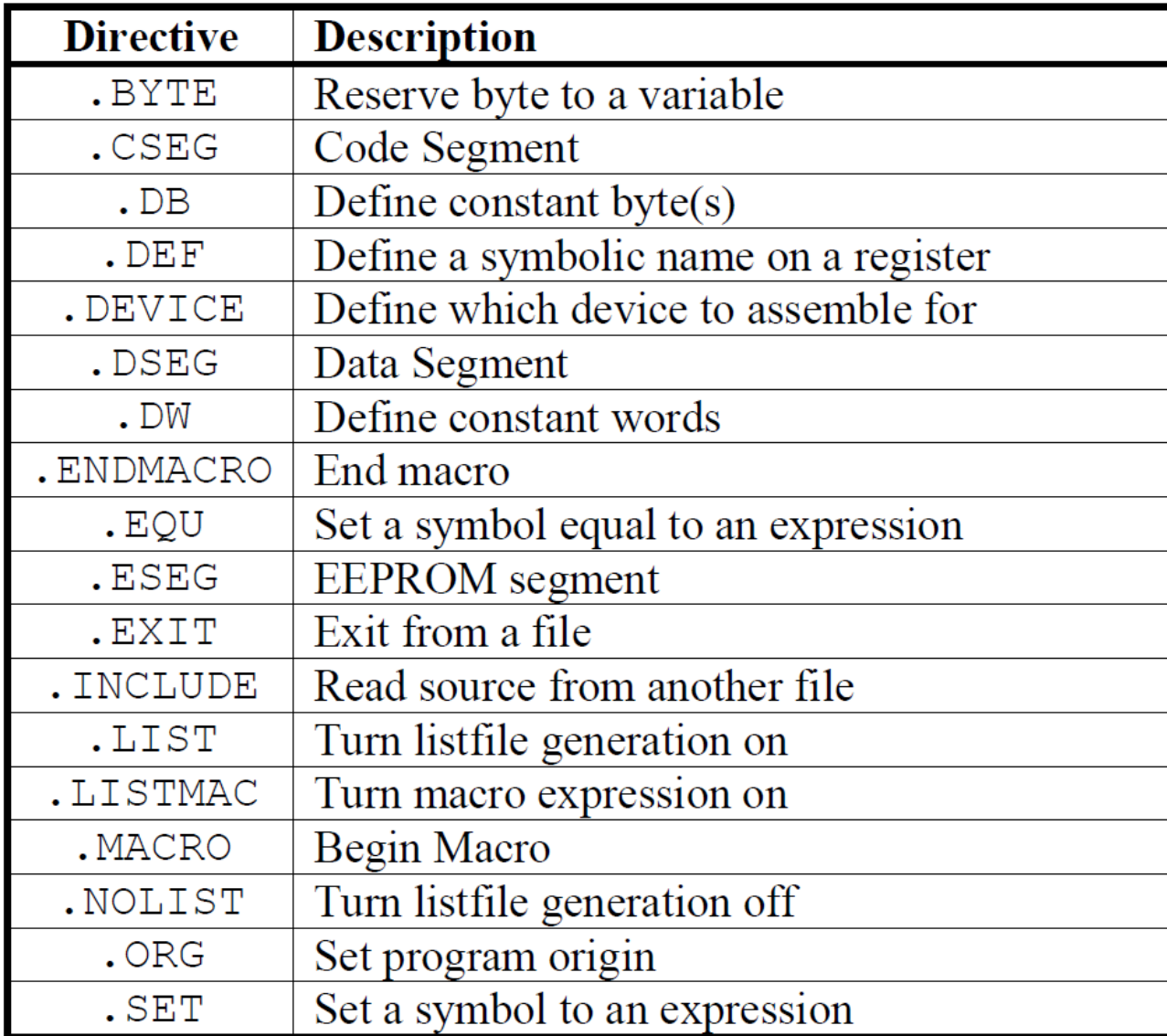

- **Reserve bytes to a variable**
- **The BYTE directive reserves memory resources in the** SRAM.
- I In order to be able to refer to the reserved location, the BYTE directive should be preceded by a label.
- The directive takes one parameter, which is the number of bytes to reserve.
- The directive can only be used within a Data Segment (see directives CSEG, DSEG and ESEG).
- Note that a parameter must be given. The allocated bytes are not initialized.

### **Pre-compiler Directives: BYTE**

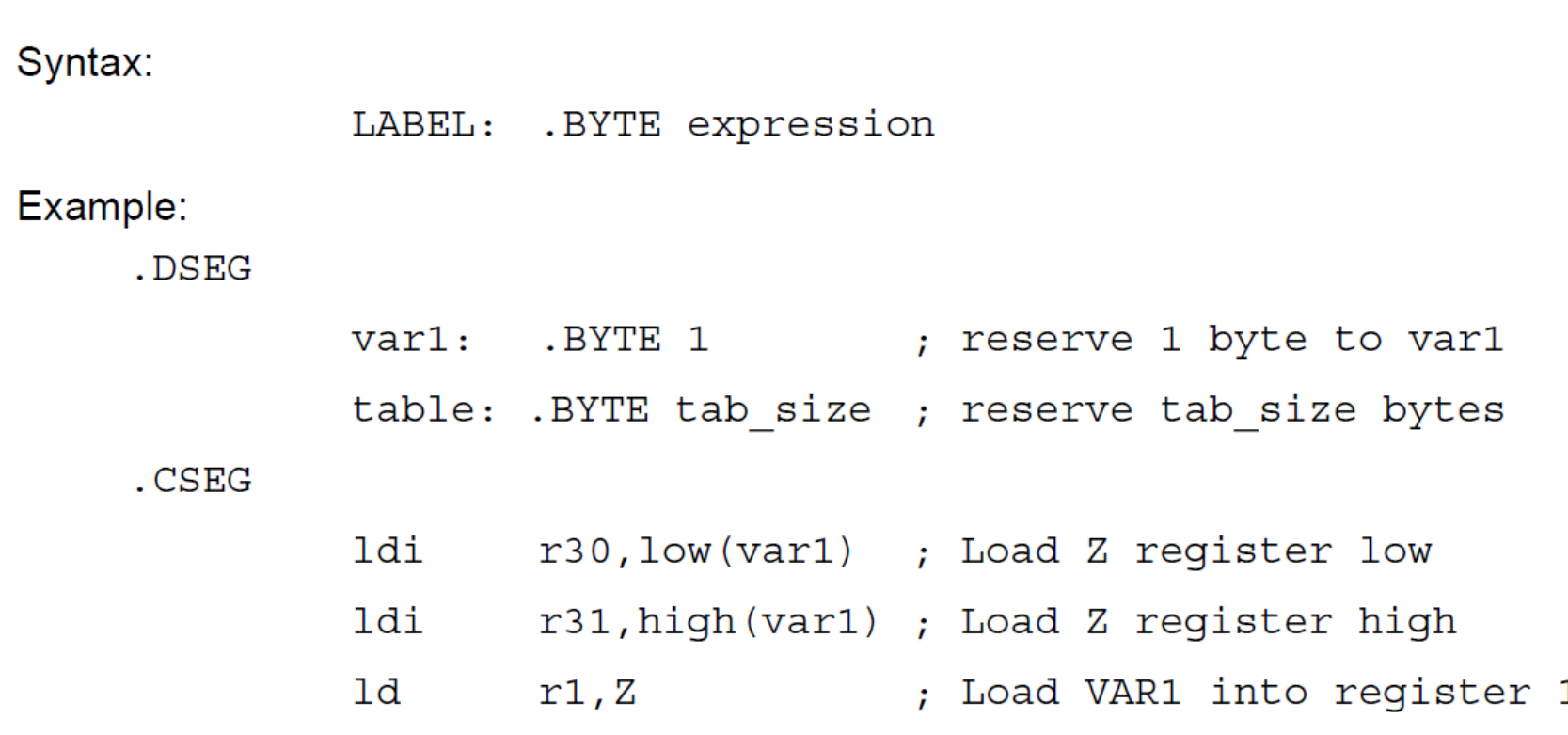

#### **Code Segment**

■ The CSEG directive defines the start of a Code Segment. An assembler file can contain multiple Code Segments, which are concatenated into one Code Segment when assembled. The directive does not take any parameters.

Syntax:

.CSEG Example: .DSEG ; Start Data Segment vartab: . BYTE 4 ; Reserve 4 bytes in SRAM .CSEG const: .DW 2 ; Write 0x0002 in program memory  $mov$   $r1, r0$  ; Do something

#### **Define constant byte(s)**

- **The DB directive reserves memory resources in the** program memory or the EEPROM memory. In order to be able to refer to the reserved locations, a label should precede the DB directive.
- The DB directive takes a list of expressions, and must contain at least one expression. The list of expressions is a sequence of expressions, delimited by commas. Each expression must evaluate to a number between – 128 and 255 since each expression is represented by 8 bits. A negative number will be represented by the 8-bits two's complement of the number.

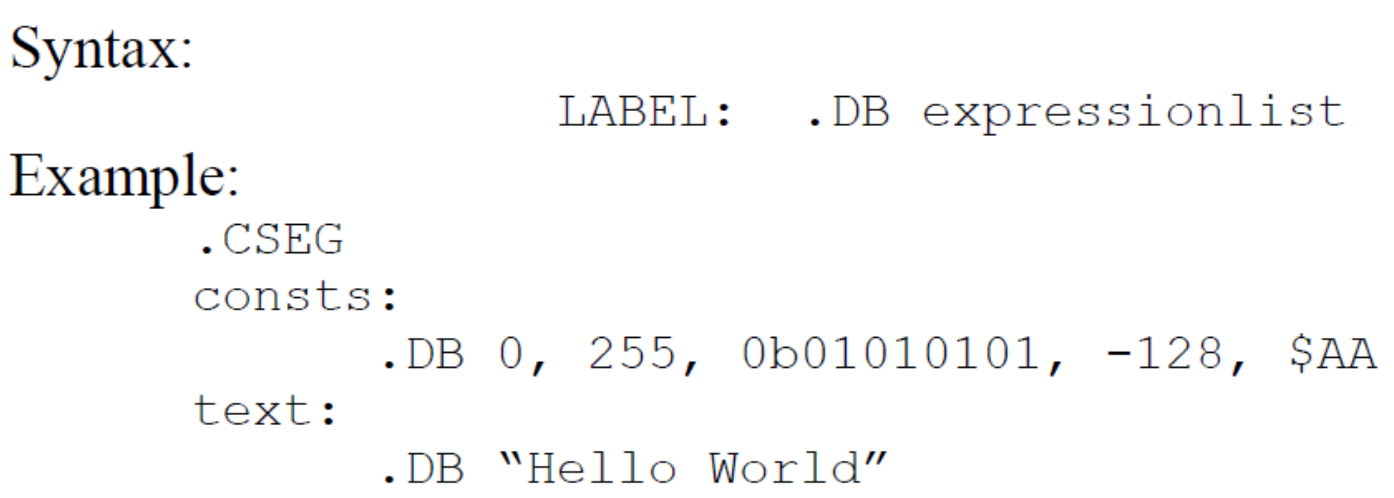

#### **Set a symbolic name on a register**

■ The DEF directive allows the registers to be referred to through symbols. A defined symbol can be used to the rest of the program to refer to the registers it is assigned to. A register can have several symbolic names attached to it. A symbol can be redefined later in the program.

Syntax:

.DEF Symbol=Reqister

Example:

```
.DEF temp=R16
```
 $DEF$  ior=R0

 $CSEG$ 

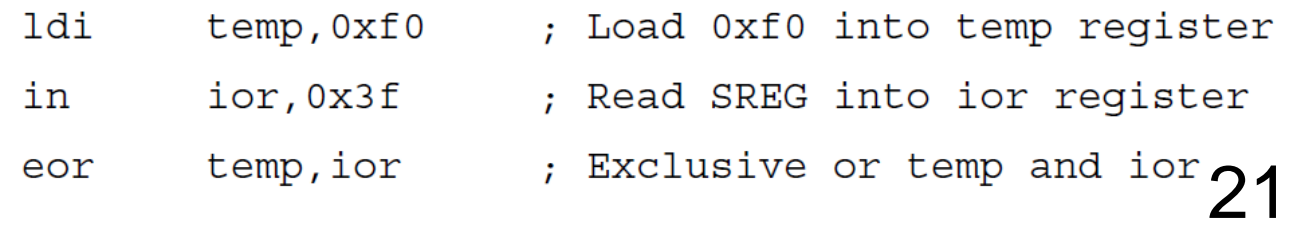

#### **Data Segment**

- **The DSEG directive defines the start of a Data Segment.** An Assembler file can consist of several Data Segments, which are concatenated into one Data Segment when assembled.
- A Data Segment will normally only consist of BYTE directives (and labels). The Data Segments have their own location counter which is a byte counter. The ORG directive (see description later in this document) can be used to place the variables at specific locations in the SRAM. The directive does not take any parameters.

### **Pre-compiler Directives: DSEG**

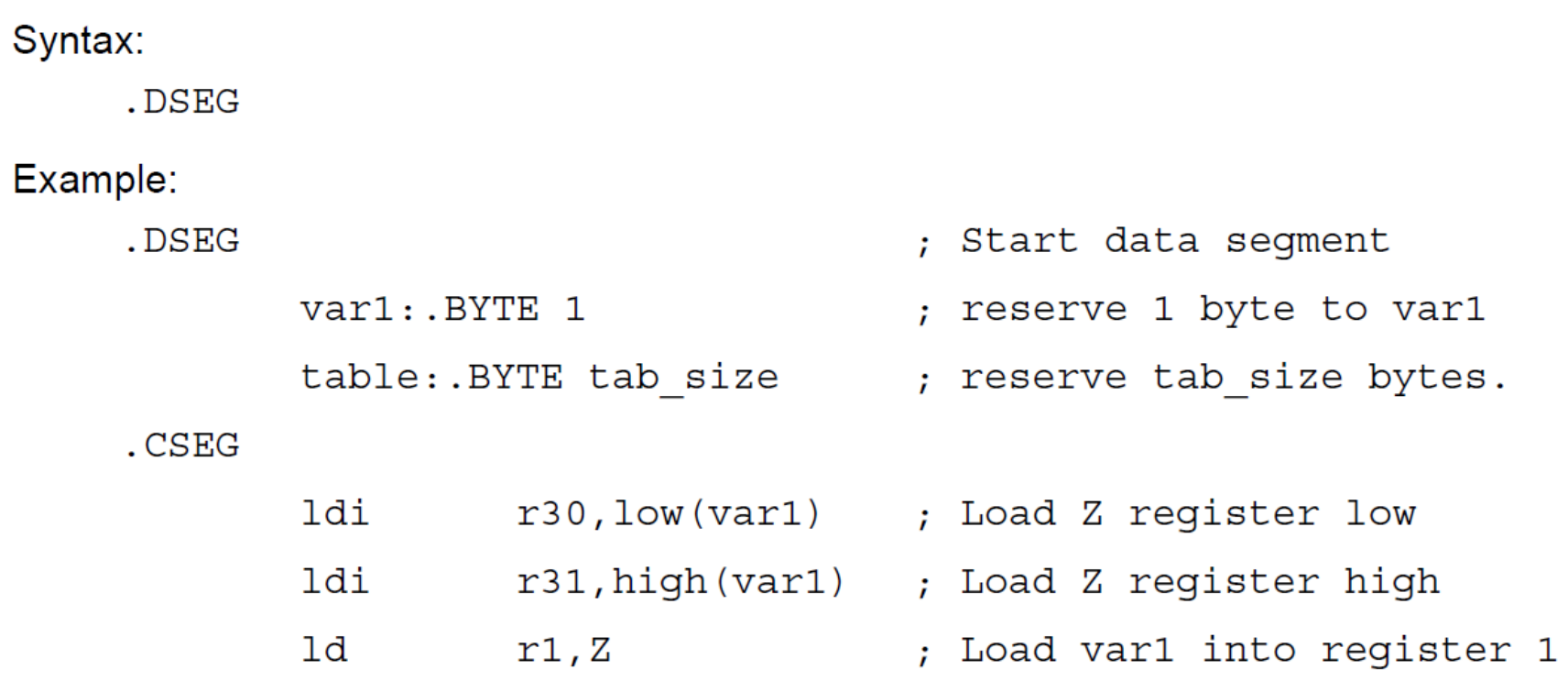

- **Set a symbol equal to an expression**
- The EQU directive assigns a value to a label. This label can then be used in later expressions. A label assigned to a value by the EQU directive is a constant and can not be changed or redefined.

```
Syntax:
    .EQU label = expression
Example:
    .EQU io offset = 0x23.EQU porta = io offset + 2
    .CSEG
                                     ; Start code segment
              clr; Clear register 2
                     r2
                                     ; Write to Port A
              out
                     porta, r2
```
### **Pre-compiler Directives: INCLUDE**

 The INCLUDE directive tells the Assembler to start reading from a specified file. The Assembler then assembles the specified file until end of file (EOF) or an EXIT directive is encountered. An included file may itself contain INCLUDE directives.

Syntax:

. INCLUDE "filename"

 $sreq = 0x3f$ 

 $sphiqh=0x3e$ 

 $splow=0x3d$ 

r0, sreq

.INCLUDE "iodefs.asm"

in

Example:

.EQU

. EQU

.EOU

- : iodefs.asm:
- ; Status register
	- ; Stack pointer high
	- ; Stack pointer low
	- incdemo.asm
	- Include I/O definitions
	- ; Read status register

#### **Set program origin**

 The ORG directive sets the location counter to an absolute value. The value to set is given as a parameter. If an ORG directive is given within a Data Segment, then it is the SRAM location counter which is set, if the directive is given within a Code Segment, then it is the Program memory counter which is set and if the directive is given within an EEPROM Segment, then it is the EEPROM location counter which is set.

### **Pre-compiler Directives: ORG**

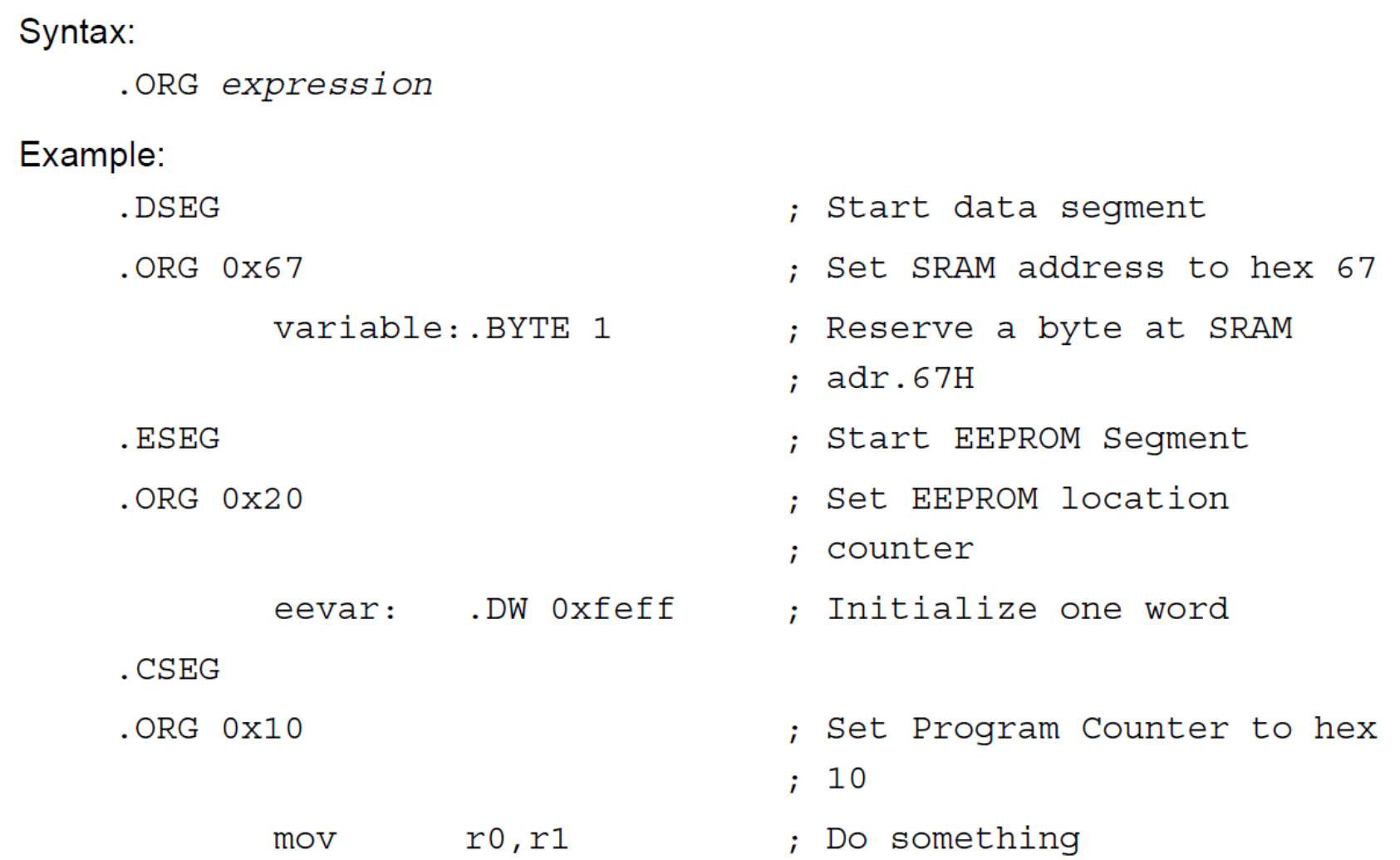

#### **Set a symbol equal to an expression**

 The SET directive assigns a value to a label. This label can then be used in later expressions. A label assigned to a value by the SET directive can be changed later in the program.

```
Syntax:
    .SET label = expression
Example:
    SET io offset = 0x23.SET porta = io offset + 2.CSEG
                                     ; Start code segment
            clrr2; Clear register 2
            out
                     porta, r2
                                     ; Write to Port A
                                                       28
```
## **Expressions**

**The Assembler incorporates expressions. Expressions** can consist of operands, operators and functions. All expressions are internally 32 bits.

### **Operands**

The following operands can be used:

- User defined labels which are given the value of the location counter at the place they appear.
- User defined variables defined by the SET directive
- User defined constants defined by the EQU directive
- Integer constants: constants can be given in several formats, including

a) Decimal (default): 10, 255

b) Hexadecimal (two notations): 0x0a, \$0a, 0xff, \$ff

c) Binary: 0b00001010, 0b11111111

■ PC - the current value of the Program memory location counter 30

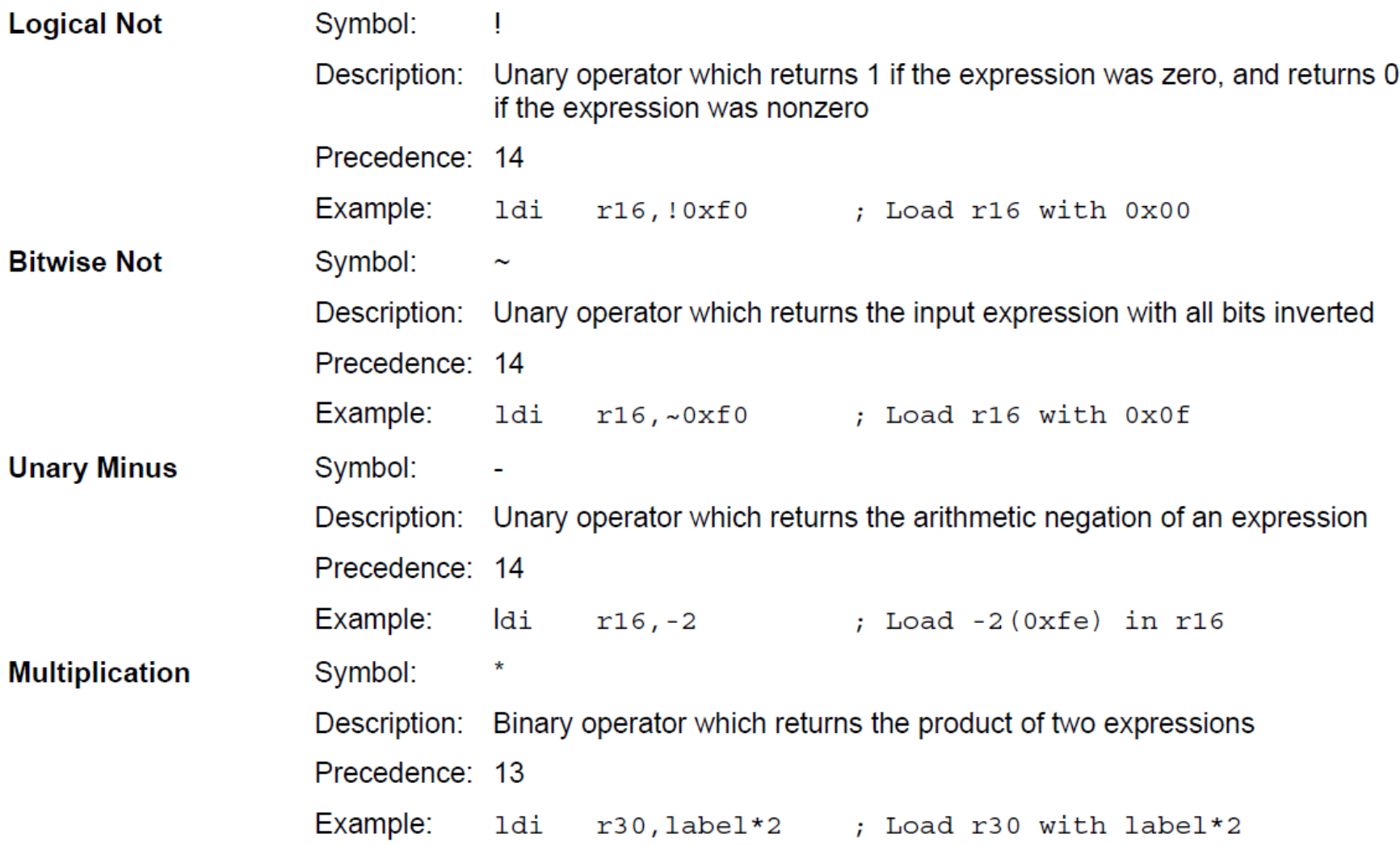

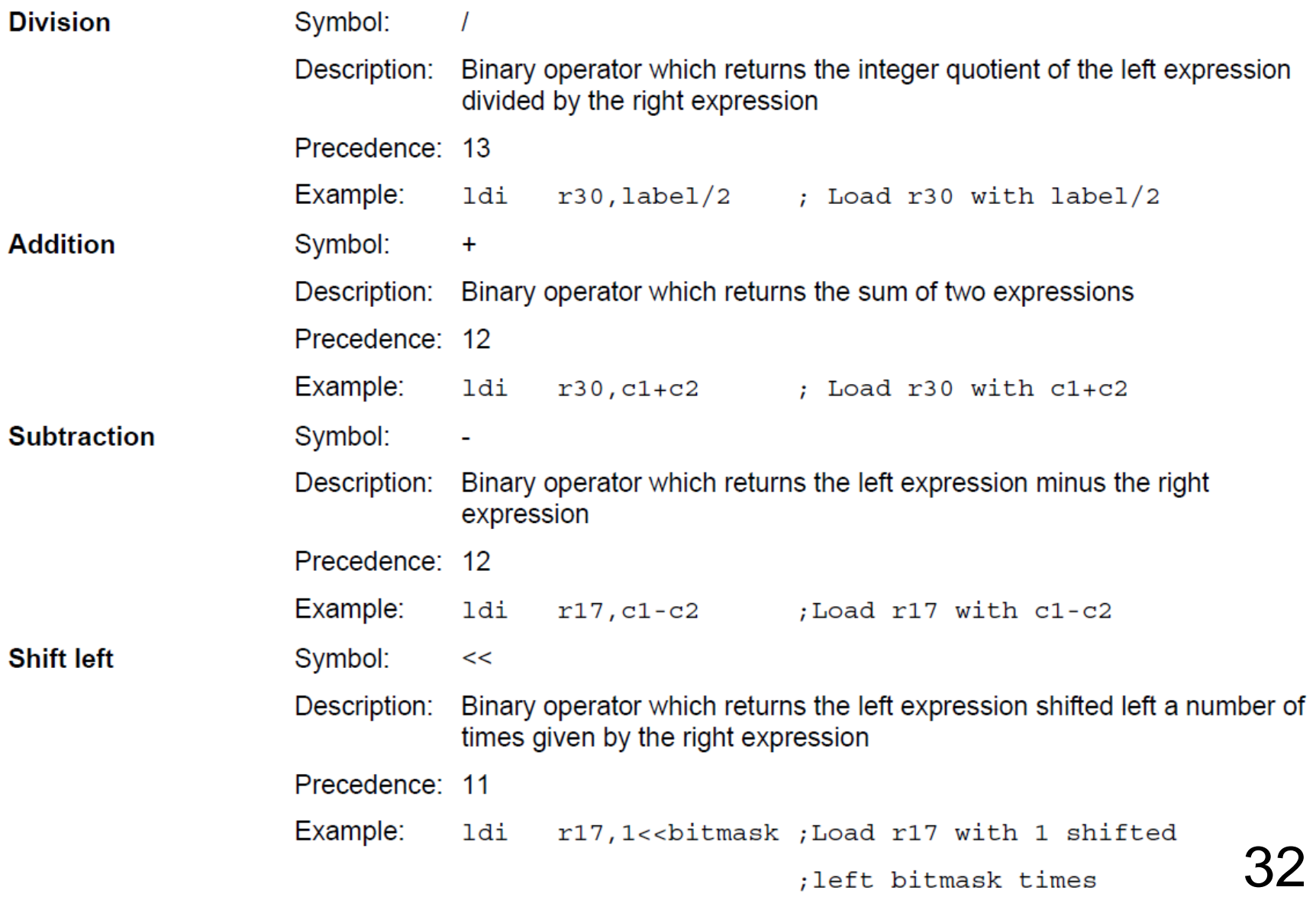

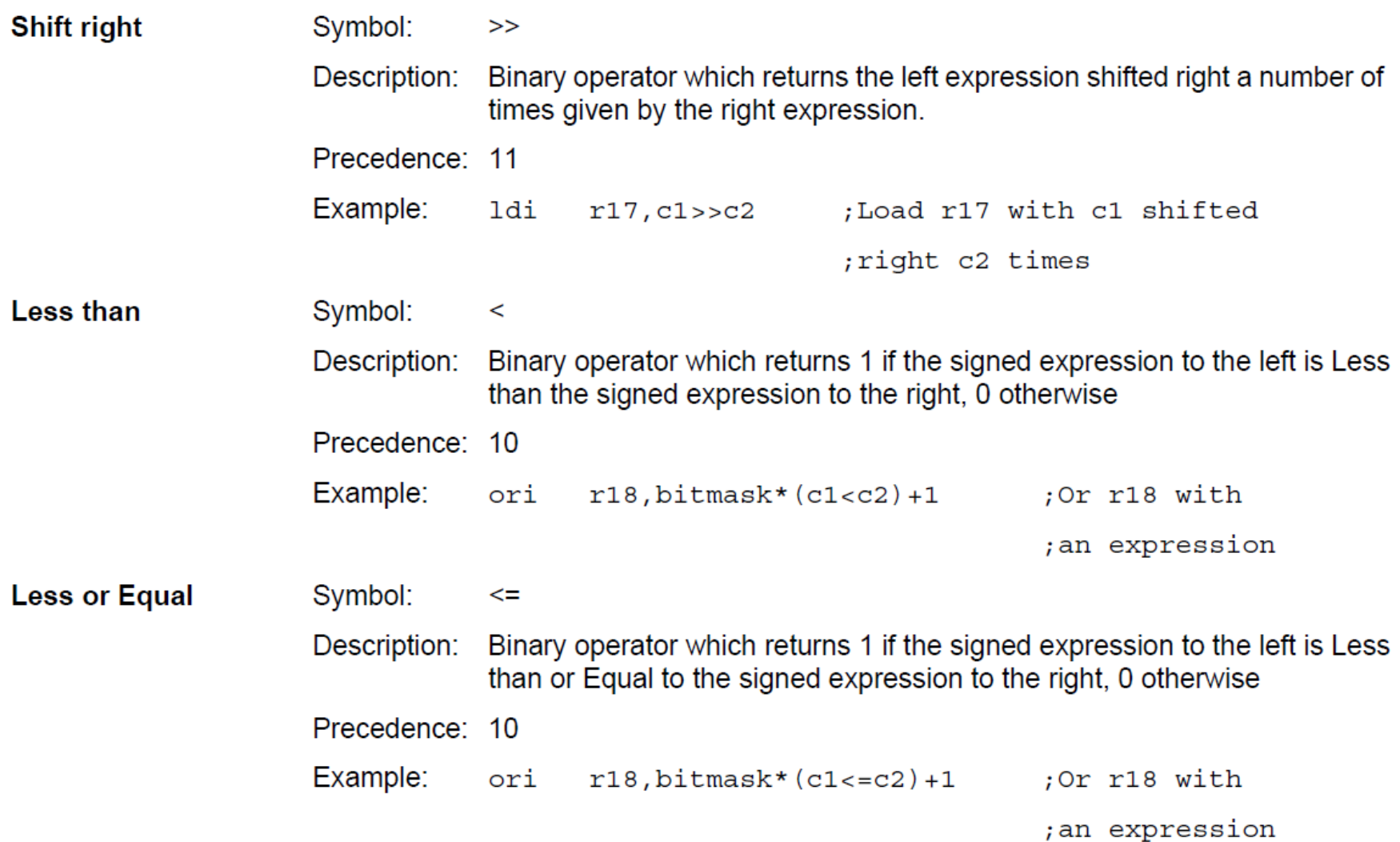

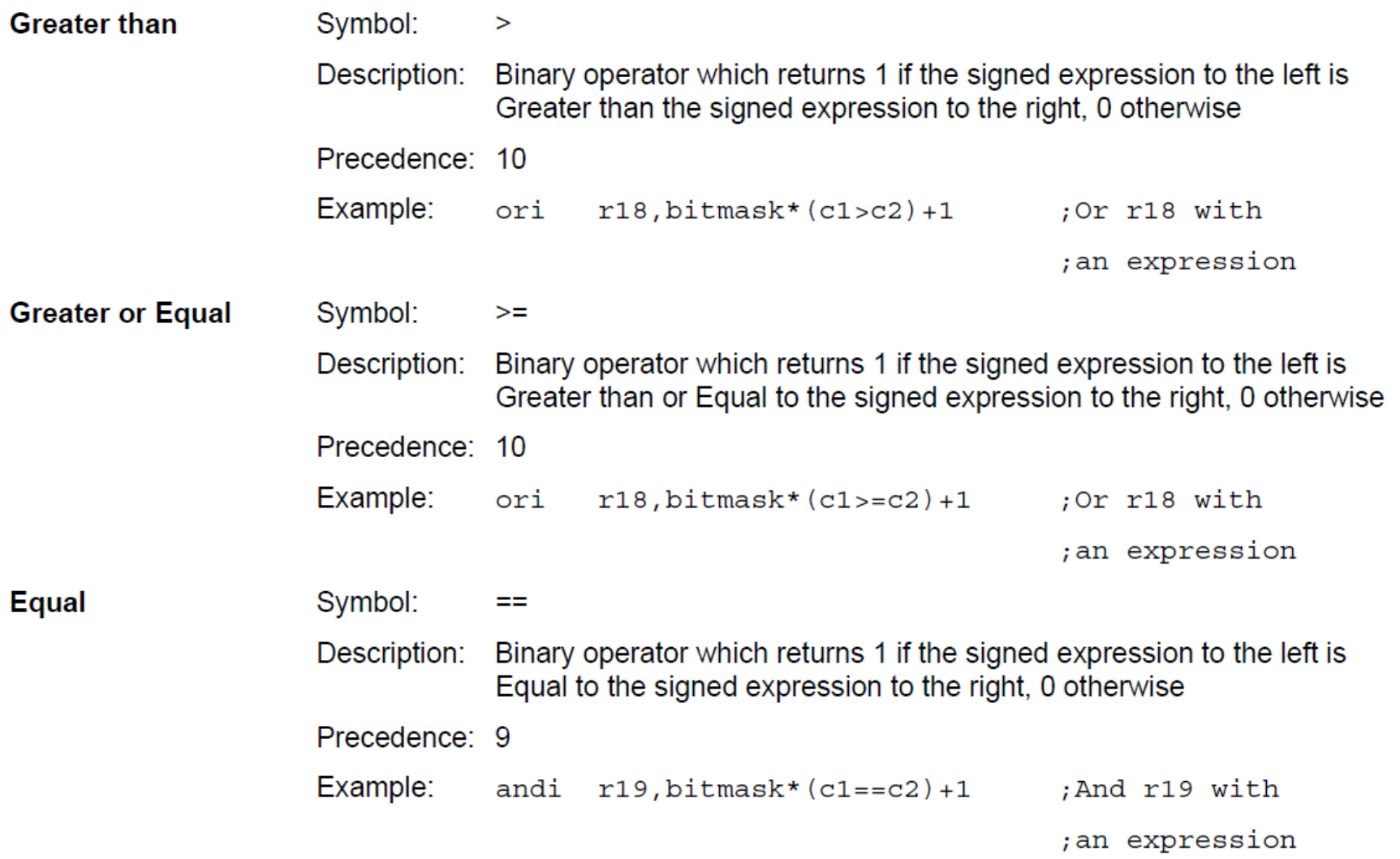

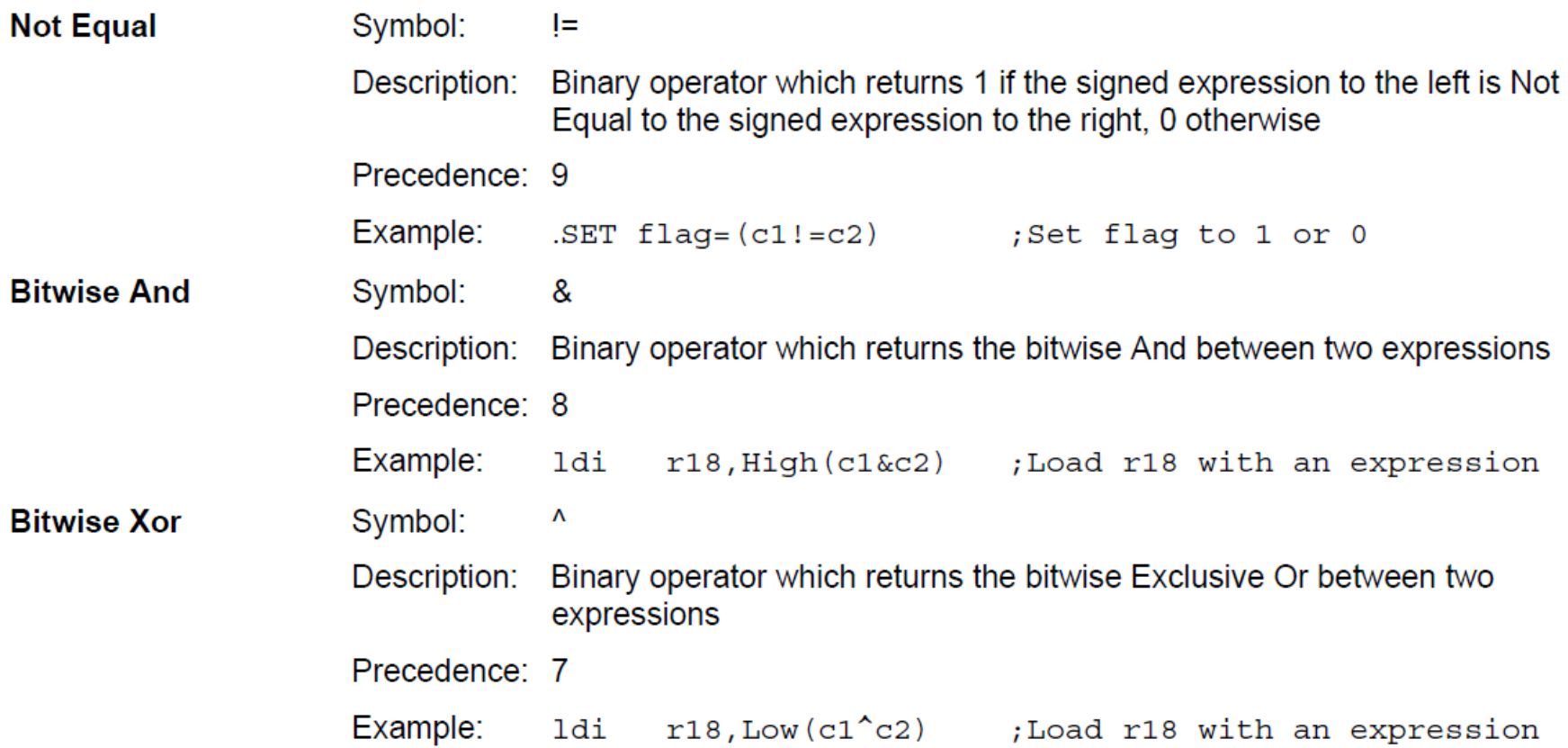

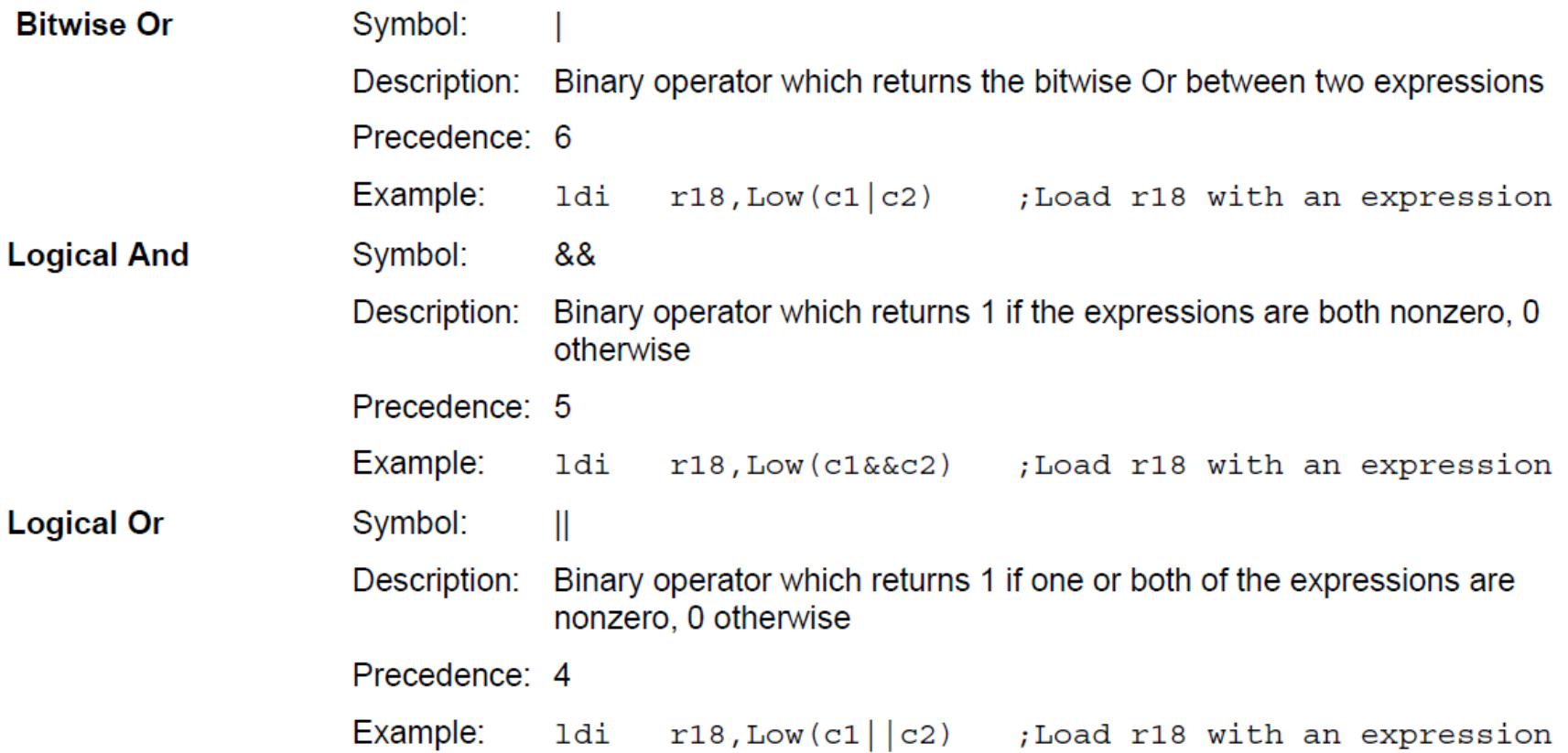
#### **Functions**

The following functions are defined:

- LOW(expression) returns the low byte of an expression
- **HIGH(expression) returns the second byte of an expression**
- BYTE2(expression) is the same function as HIGH
- BYTE3(expression) returns the third byte of an expression
- BYTE4(expression) returns the fourth byte of an expression
- LWRD(expression) returns bits 0-15 of an expression
- **HWRD(expression) returns bits 16-31 of an expression**
- PAGE(expression) returns bits 16-21 of an expression
- EXP2(expression) returns 2^expression
- LOG2(expression) returns the integer part of log2(expression)

### **Instructions**

- **EXECUTE:** Arithmetic and logic instructions
- **Branch instructions**
- Data transfer instructions

#### **CMD** ARG1, ARG2 Instruction Name Argument1 Argument2  $ARG1 \leftarrow CMD(ARG1, ARG2)$ Result of operation

# **Arithmetic and Logic Instructions**

Almost all of the arithmetic and logic instructions consist of a two arguments and can modify all of the status bits in the SREG. All of the arithmetic and logic instructions are 8-bit only.

- **Addition: ADD, ADC, ADIW**
- **Subtraction: SUB, SUBI, SBC, SBCI, SBIW**
- Logic: AND, ANDI, OR, ORI, EOR
- Compliments: COM, NEG
- **Register Bit Manipulation: SBR, CBR**
- **Register Manipulation: INC, DEC, TST, CLR, SER**
- **Multiplication: MUL, MULS, MULSU**
- Fractional Multiplication: FMUL, FMULS, FMULSU

# **Arithmetic and Logic Instructions**

**There is a common nomenclature to the naming of the** instructions. The following table explains the nomenclature.

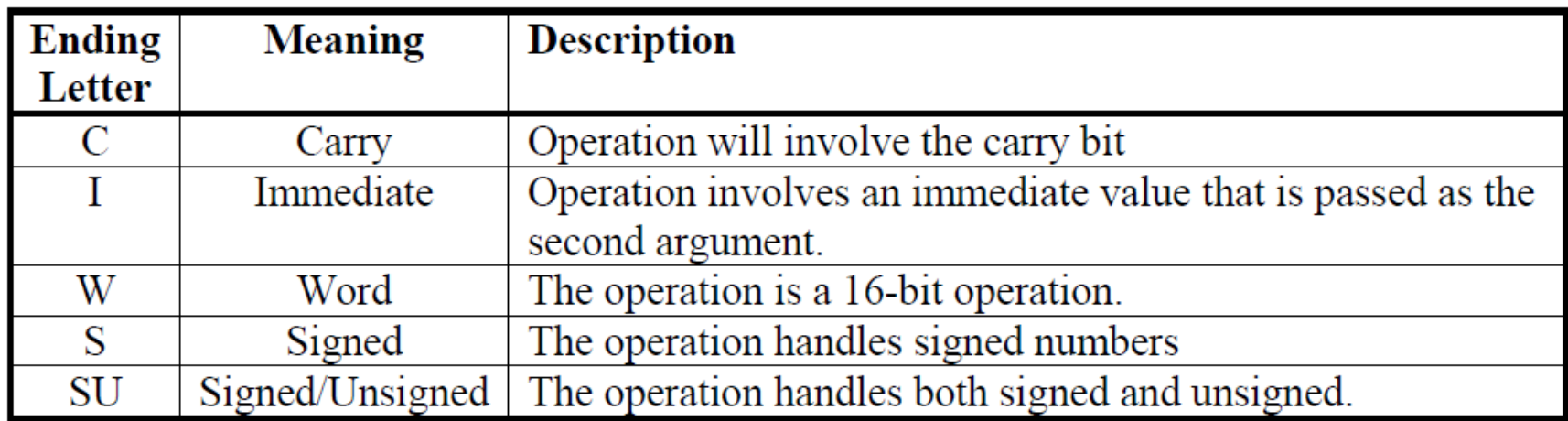

**Branch Instructions are used to introduce logical** decisions and flow of control within a program. About 20% of any program consists of branches. A branch instruction is basically an instruction that can modify the Program Counter (PC) and redirect where the next instruction is fetched. There are two types of branch instructions, unconditional branches and conditional branches.

### **Unconditional branches**

Unconditional branches modify the PC directly. These instructions are known as jumps because they cause the program to "jump" to another location in program memory. There are several types of jump instructions (RJMP, IJMP, EIJMP, JMP), but the most common one is the relative jump, RJMP, because it takes the least amount of cycles to perform and can access the entire memory array.

### **Unconditional branches**

There are also special unconditional branch instructions known as function calls, or calls (RCALL, ICALL, EICALL, CALL). The function calls work just like the jump instructions, except they also push the next address of the PC on to the stack before making the jump. There is also a corresponding return instruction, RET, that pops the address from the stack and loads it into the PC. These instructions are used to create functions in AVR assembly.

#### **Conditional branches**

Conditional branches will only modify the PC if the corresponding condition is meant. In AVR, the condition is determined by looking at the Status Register (SREG) bits. For example, the Branch Not Equal, BRNE, instruction will look at the Zero Flag  $(Z)$  of the SREG. If  $Z = 0$ , then the branch is taken, else the branch is not taken. At first this might not seem very intuitive, but in AVR, all the comparisons take place before the branch.

#### **Conditional branches**

There are several things that can modify the SREG bits. Most arithmetic and logic instructions can modify all of the SREG bits. But what are more commonly used is the compare instructions, (CP, CPC, CPI, CPSE). The compare instructions will subtract the two corresponding registers in order to modify the SREG. The result of this subtraction is not stored back to the first argument.

With this in mind, take a look at BRNE again. If the values in two register are equal when they are subtracted, then the resulting value would be zero and then  $Z = 1$ . If they were not equal then Z would be 0. Now when BRNE is called, the Z bit can determine the condition.

#### **Conditional branches**

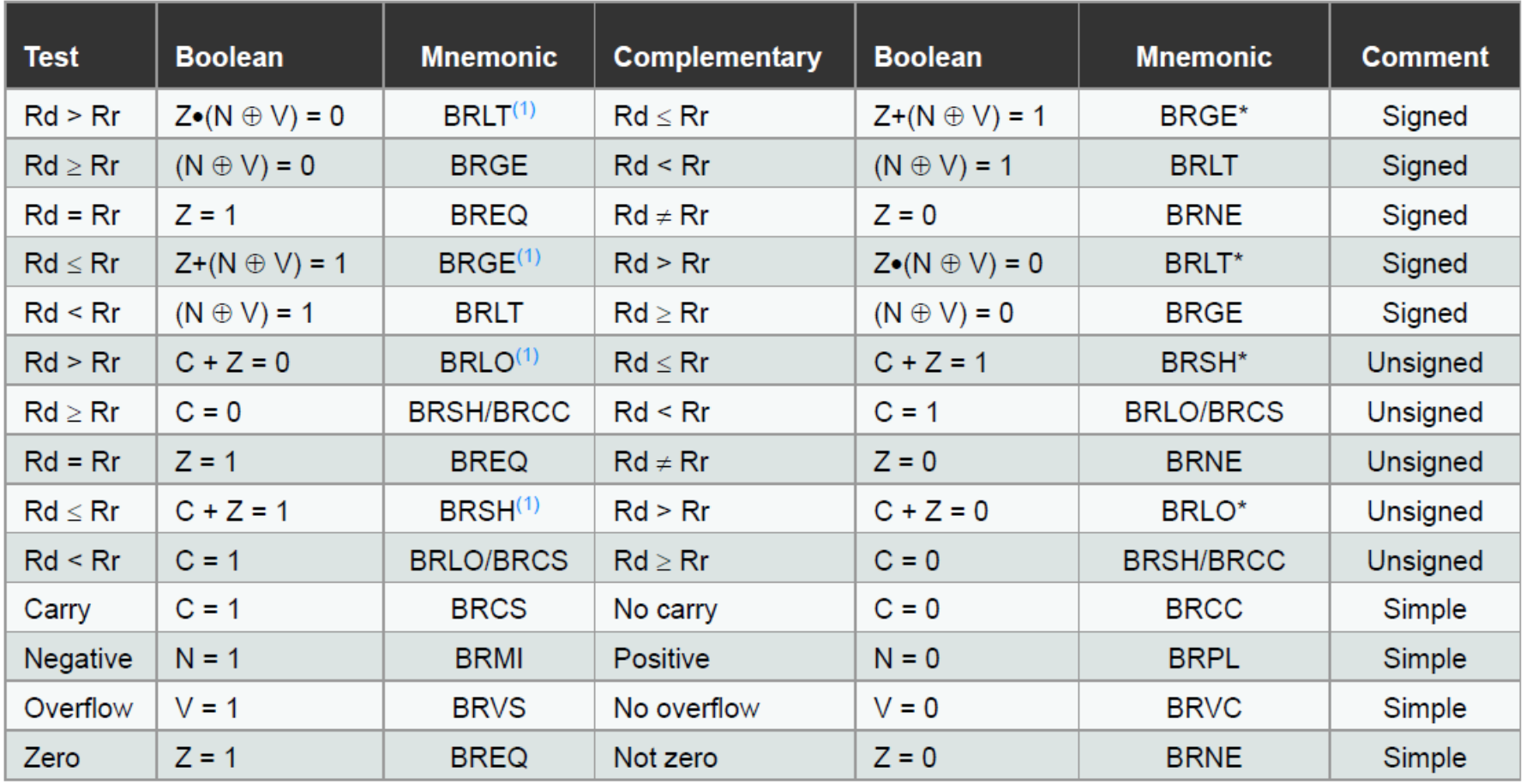

1. Interchange Rd and Rr in the operation before the test, i.e., CP Rd, Rr  $\rightarrow$  CP Rr, Rd. Note:

#### **Conditional branches**

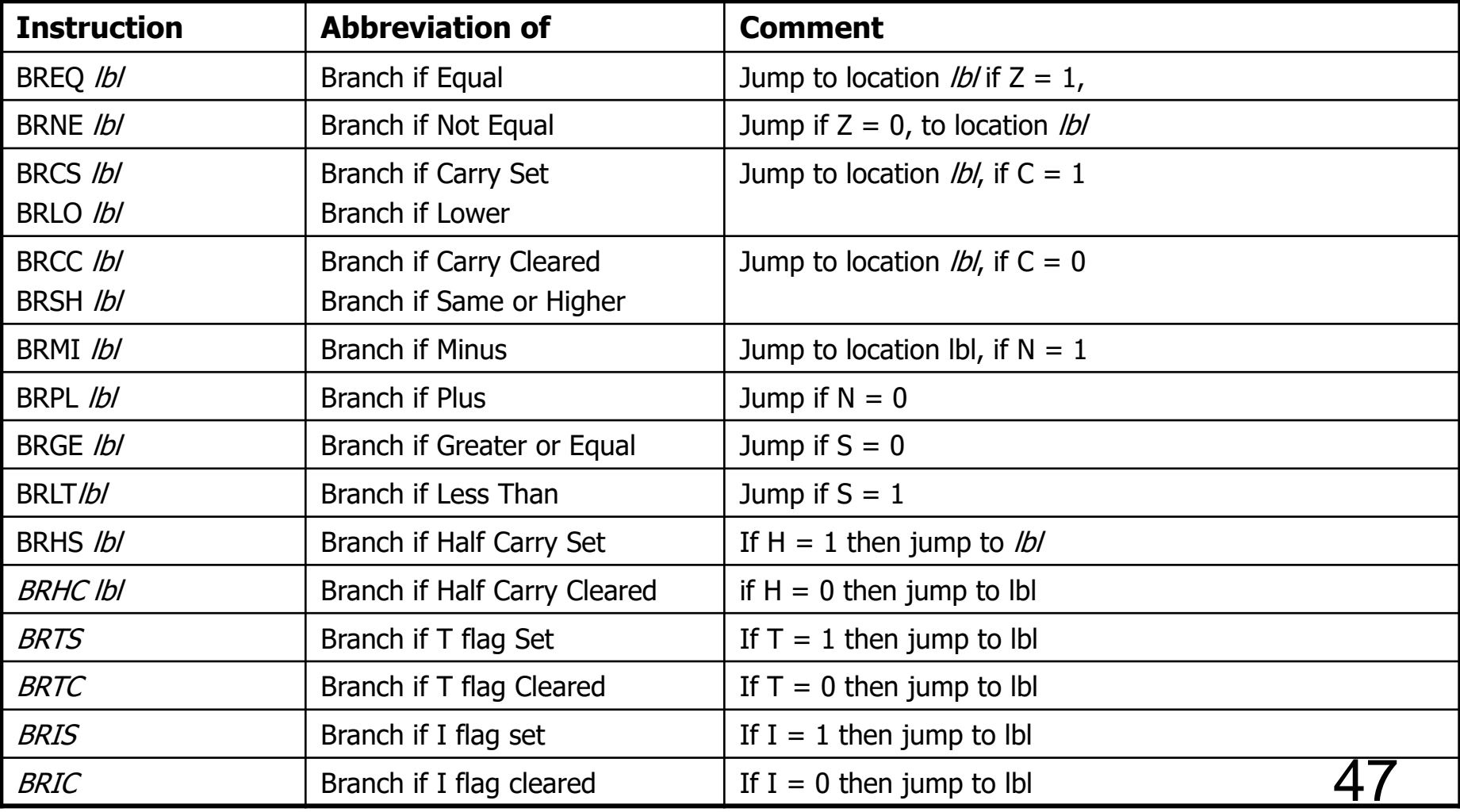

#### **F** SREG Definition

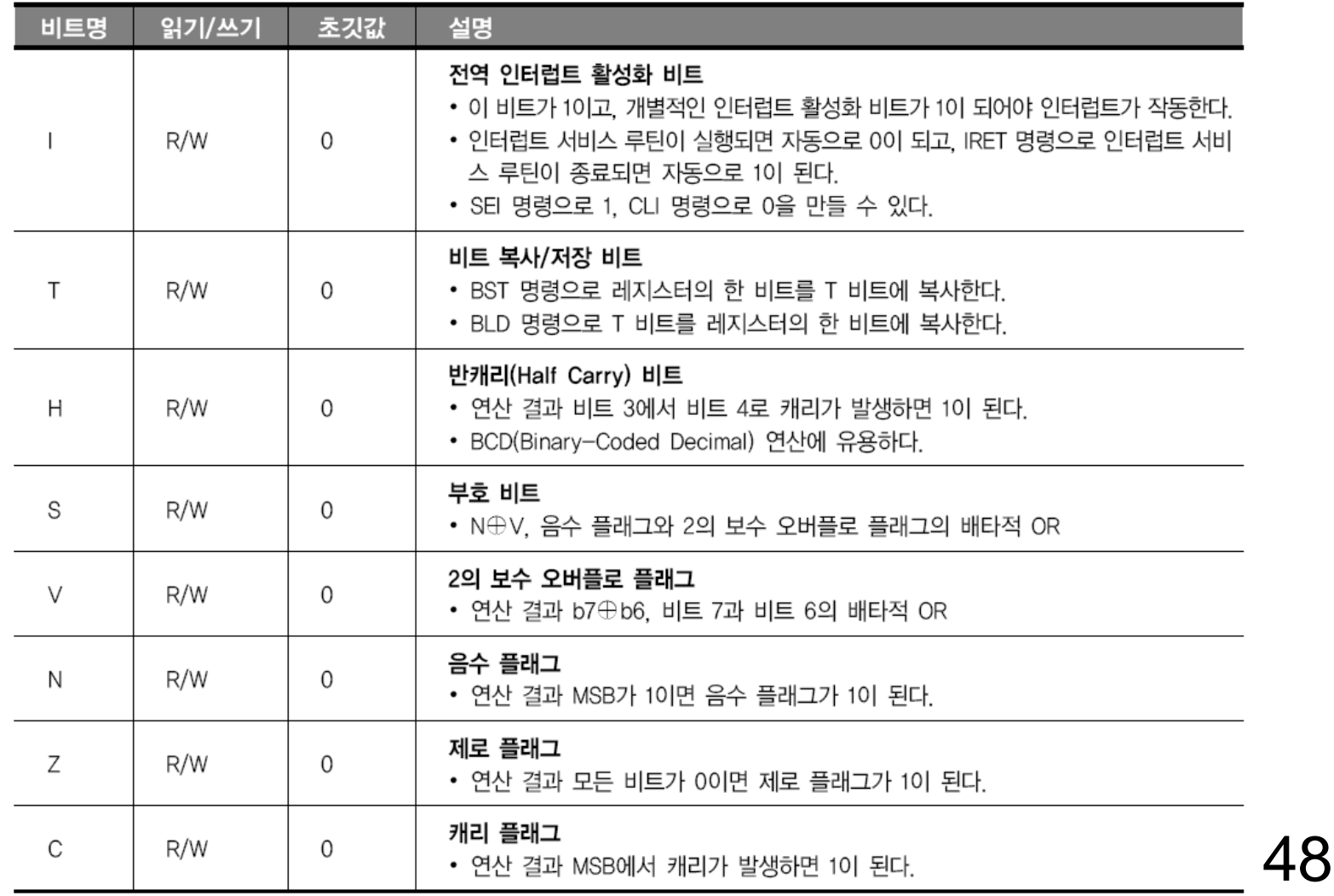

#### **Immediate addressing**

Immediate addressing is simply a way to move a constant value into a register. Only one instruction supports immediate addressing, LDI. Also note that this instruction will only work on the upper 16 General Purpose Registers, R16 – R31. The following is an example of when LDI would be used.

Suppose there was a loop that needed to be looped 16 times. Well, a counter register could be loaded with the value 16 and then decremented after each loop. When the register reached zero, then the program will exit from the loop. Since the value 16 is a constant, we can load into the counter register by immediate addressing. The following code demonstrates this example.

 $det$  counter =  $r22$ 1di counter, 16 Loop: breq Exit adc r0, r1 dec counter rjmp Loop Exit: inc r0.

```
; Create a register variable
```
- : Load the immediate value 16 in counter
- ; If zero, exit loop
- ; Do something
- : Decrement the counter
- ; Redo the loop
	- ; Continue on with program

#### • Direct addressing

Direct addressing is the simplest way of moving data from one area of memory to another. Direct addressing requires only the address to access the data. But it is limited to the use of the register file. For example, if you wanted to move a byte of data from one area in Data Memory to another area in Data Memory, you must first Load the data a register and then Store the data into the other area of memory. In general, every data manipulation instruction, except LDI, comes in a Load and Store pair. For Direct Addressing modes, the instruction pairs are LDS/STS and IN/OUT.

The point of having multiple instruction pairs is to access different areas of memory.

• LDS/STS – Move data in and out of the entire range of the SRAM Data Memory

• IN/OUT – Move data in and out of the IO Memory or \$0020 - \$005F of the SRAM Data Memory. IN/OUT takes less instruction cycles than LDS/STS does.

The following is an example loop that continually increments the data value at a particular address.

```
. equ \text{addr} = $14D0Loop: lds r0, addr
      inc r0
      rjmp Loop
```
- ; Address of data to be manipulated
- ; Load data to R0 from memory
- ; Increment RO
- sts addr, r0 ; Store data back to memory
	- ; Jump back to loop

## **Bit and Bit-test Instructions**

#### ■ Shift and Rotate

The AVR Instruction set specifies register shifts as two types of instructions, shifts and rotates. Shifting will just shift the last bit out to carry bit and shift in a 0 to the first bit. Rotating will shift out the last bit to the carry bit and shift in the carry bit to the first bit. Therefore rotating a register will not loose any bit data while shifting a register will loose the last bit. The instruction mnemonics are LSL, LSR, ROL, and ROR for Logical Shift Left, Logical Shift Right, Rotate Left Through Carry, and Rotate Right Through Carry respectively.

## **Bit and Bit-test Instructions**

### ■ Bit Manipulation

Bit Manipulation Instructions allow the programmer to manipulate individual bits within a register by setting, or making the value 1, and clearing, or making the value 0, the individual bits. There are three instruction pairs to manipulate the SREG, an I/O Register, or a General Purpose Register through the T flag in the SREG. **BSET** and **BCLR** will set and clear respectively any bit within the SREG register. **SBI** and **CBI** will set and clear any bit in any I/O register. **BST** will store any bit in any General Purpose Register to the T flag in the SREG and **BLD** will load the value of the T flag in the SREG to any bit in any General Purpose Register.

## **Bit and Bit-test Instructions**

### **SREG Manipulation**

Although the instructions SBI and CBI will allow a programmer to set and clear any bit in the SREG, there are additional instructions that will set and clear specific bits within the SREG. This is useful for when the programmer does not want to keep track of which bit in the SREG is for what. The following table shows the mnemonics for each set and clear instruction pair are in the table below.

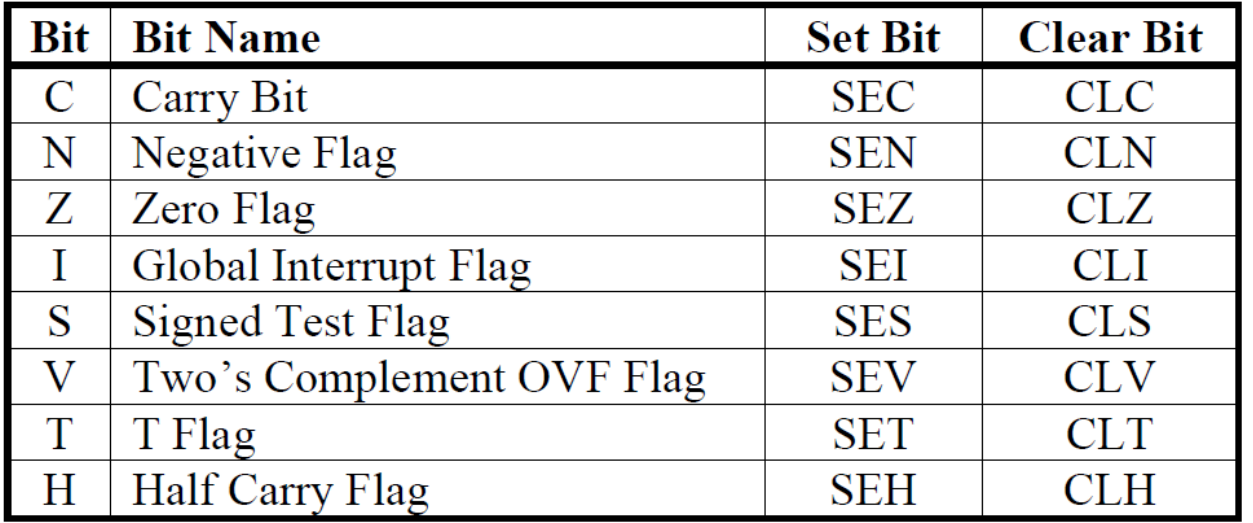

■ Register Direct(Single Register)

The operand is contained in register d (Rd).

**INC RO, DEC R5, LSL R9** 

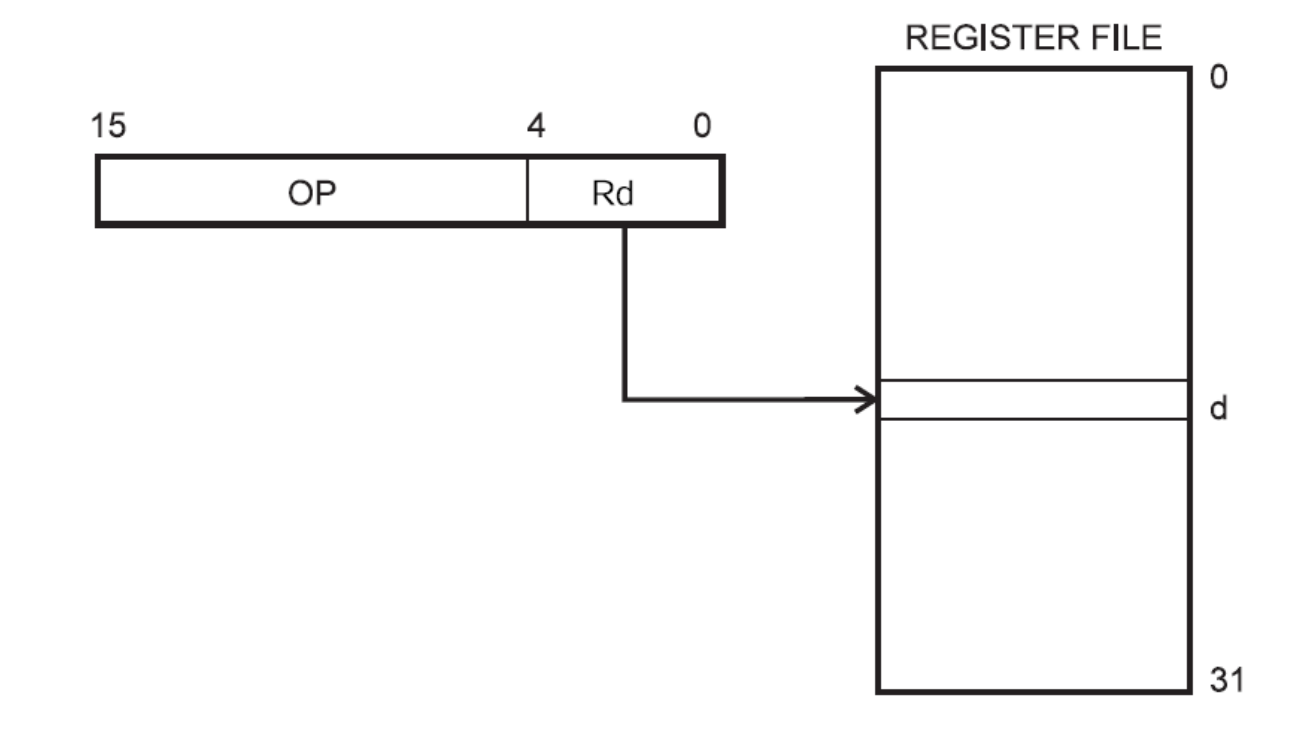

■ Register Direct(Two Registers)

Operands are contained in register r (Rr) and d (Rd). The result is stored in register d (Rd).

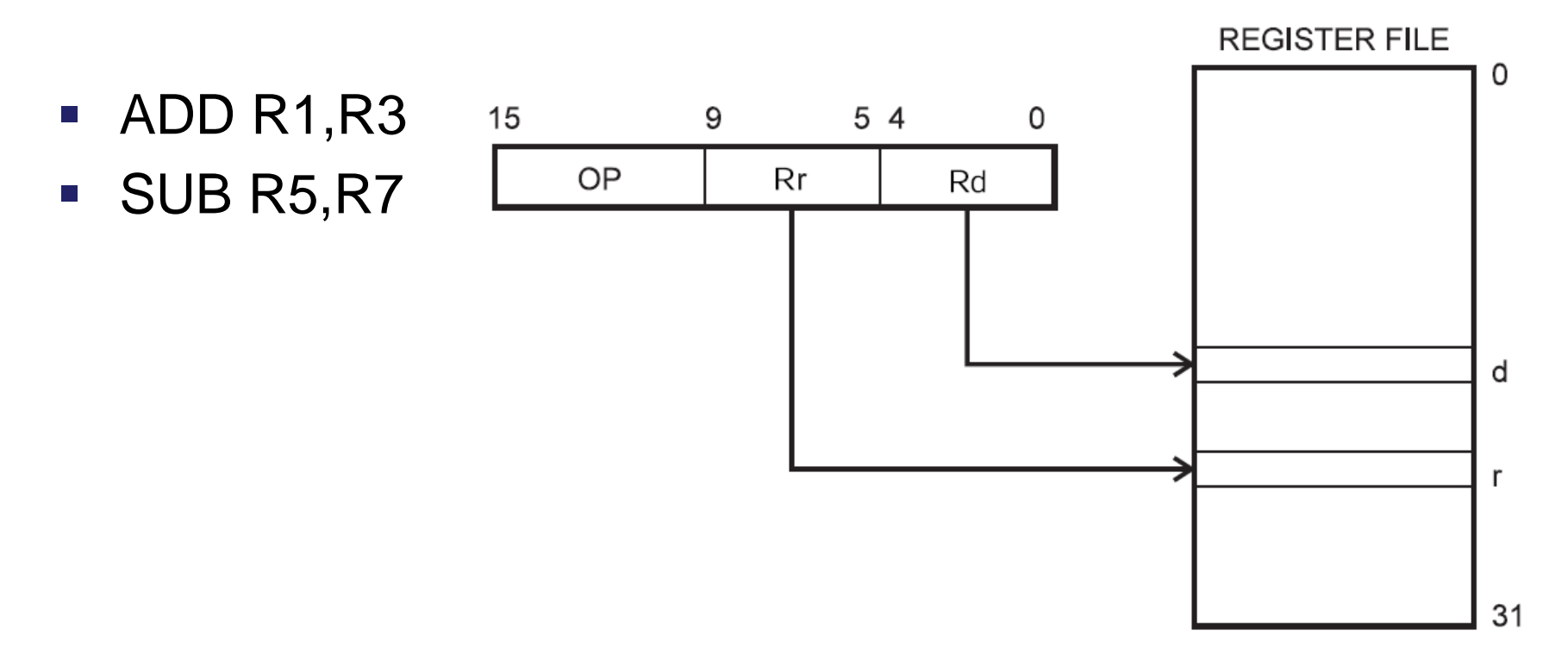

#### **Immediate Mode**

Operates on register and immediate, stores value in register.

- **SUBI R16,8**
- **ADIW R16,5**
- **LDI R16,3**

#### ■ Data Direct

A 16-bit Data Address is contained in the 16 LSBs of a twoword instruction. Rd/Rr specify the destination or source register.

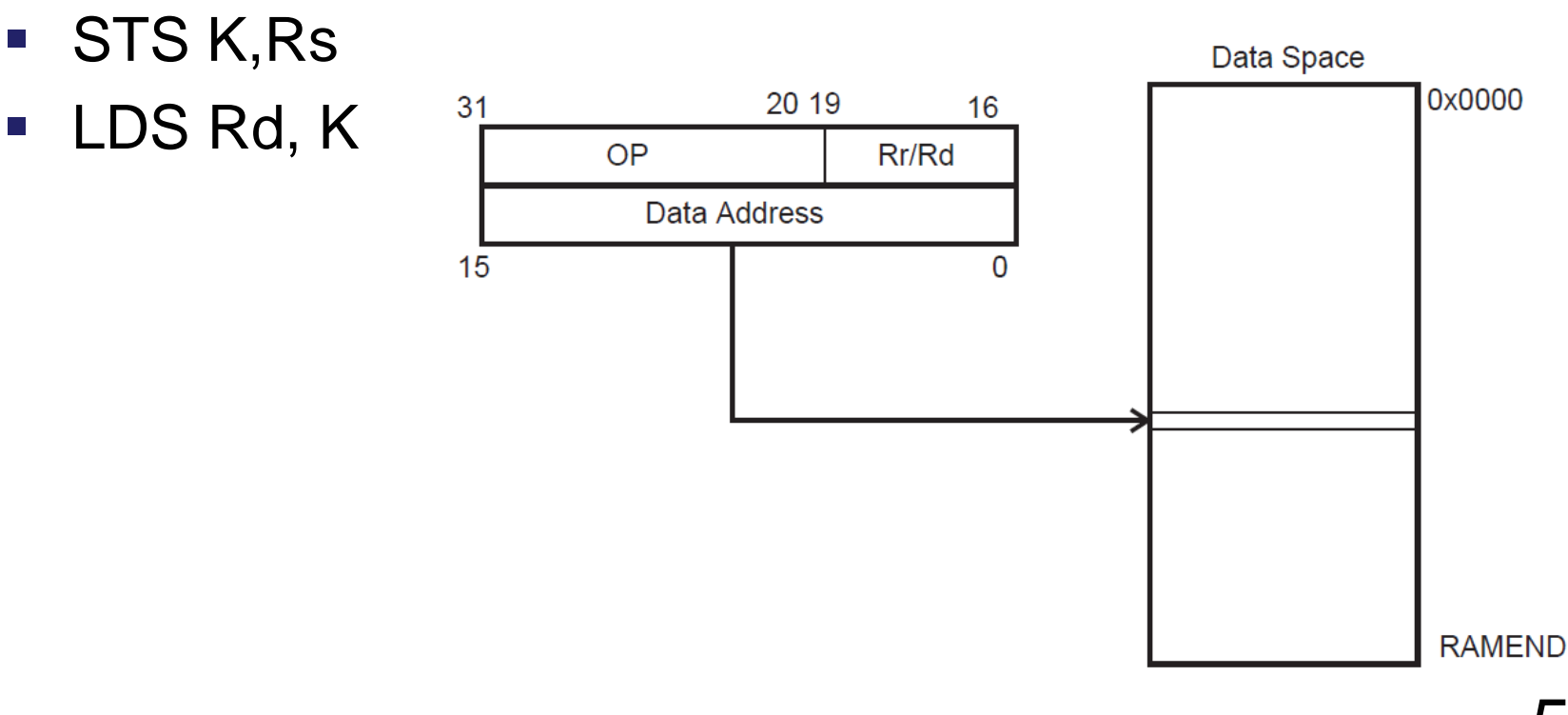

#### ■ Data Indirect

Operand address is the contents of the X-, Y-, or the Zregister.

- $\blacksquare$  LD Rd, X
- LD Rd, X+; indirect with post increment
- ST Y, Rs; indirect with pre-decrement

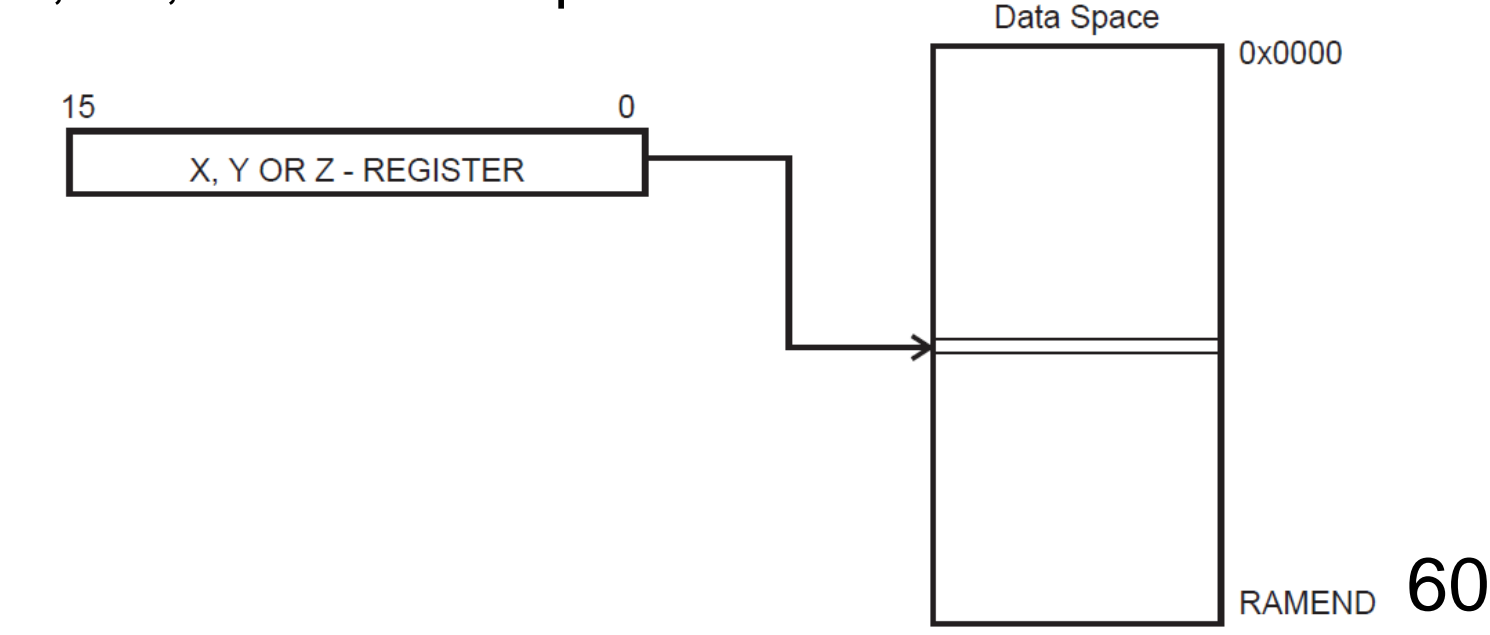

#### ■ I/O Direct

Operand address is contained in six bits of the instruction word. n is the destination or source register address.

**IN R10, PINB** 

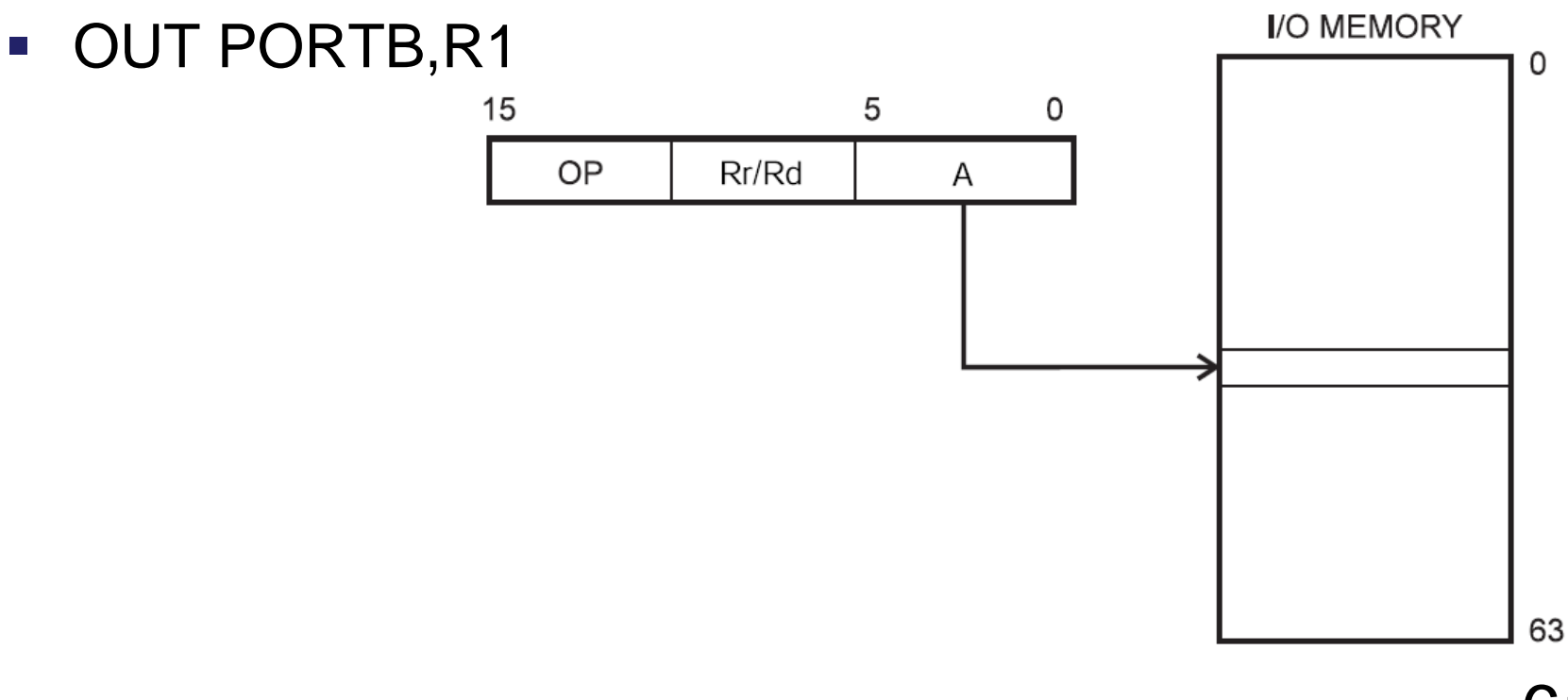

#### ■ I/O Ports using Indirect

- Ports can be accessed using SRAM access commands
	- Add ox20 to the port number
		- . First 32 numbers are the registers
- $\bullet$  Example
	- $\blacksquare$  .DEF register = R16
	- LDI ZH, HIGH(PORTB+32)
	- **LDI ZL, LOW(PORTB+32)**
	- □ LD register, Z
- For  $I/O$  Registers located in extended  $I/O$ :
	- " Commands like "In/Out" cannot be used
	- Instead replaced with direct and indirect memory instructions
		- LDS and STS (Load and Store from SRAM)

■ Direct Program Addressing, JMP, and CALL

Program execution continues at the address immediate in the instruction word.

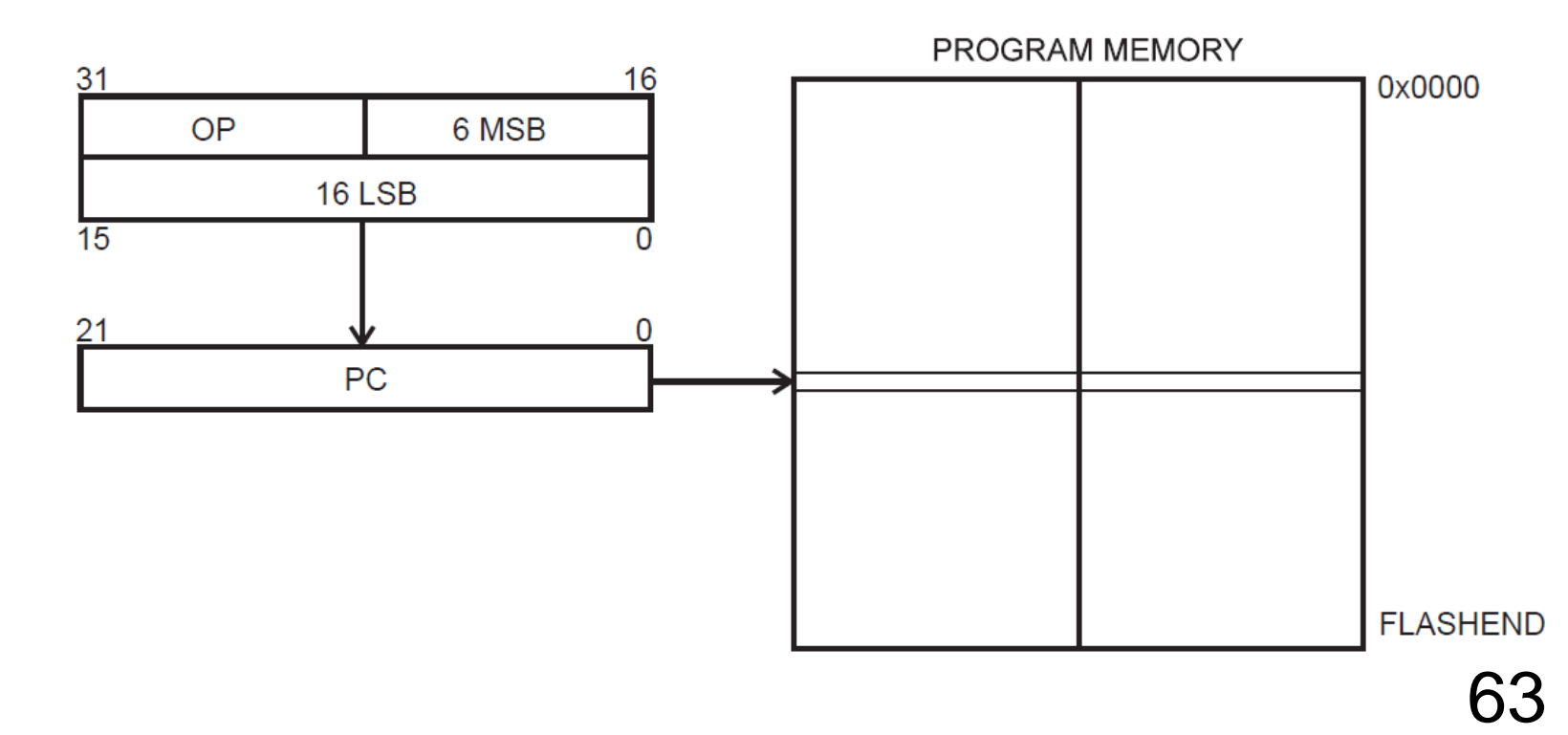

**- Indirect Program Addressing, IJMP, and** ICALL

Program execution continues at address contained by the Zregister (i.e., the PC is loaded with the contents of the Zregister).

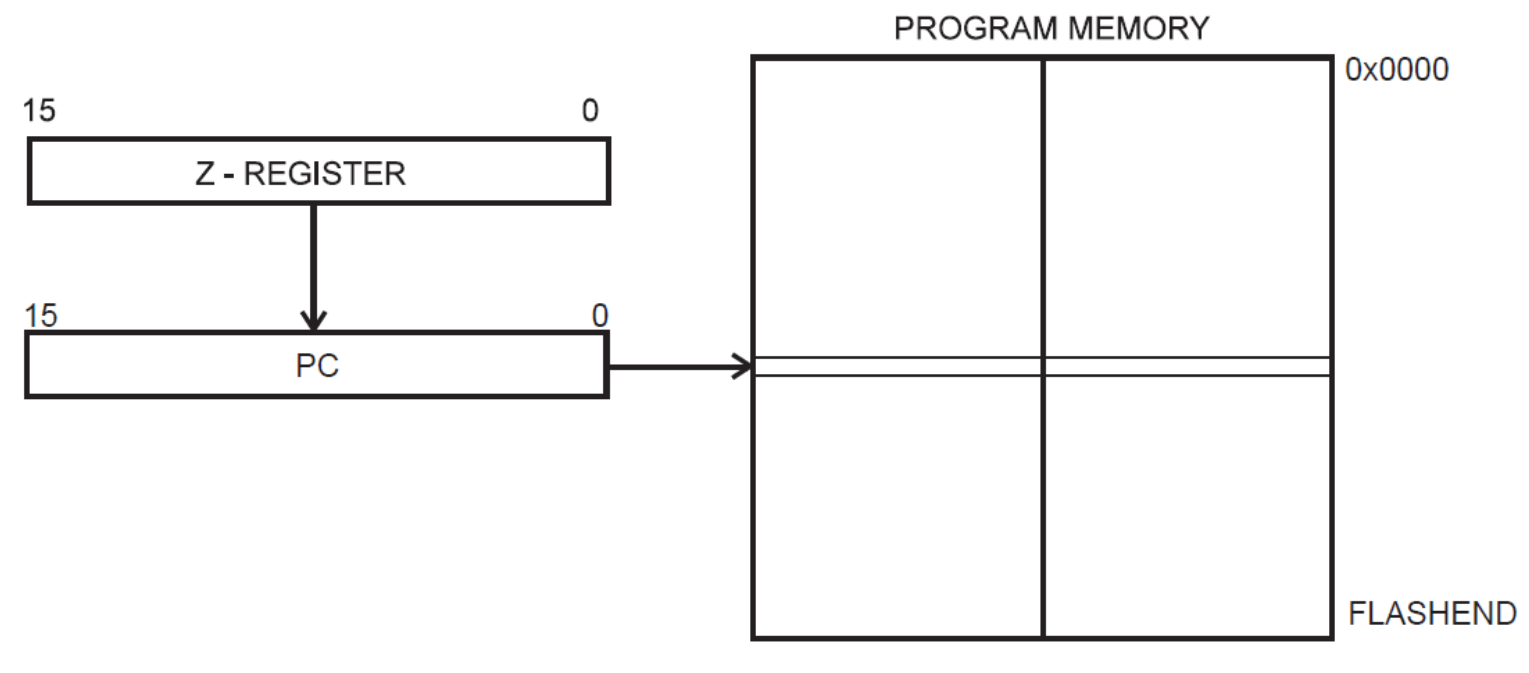

**Relative Program Addressing, RJMP, and** RCALL

Program execution continues at address  $PC + k + 1$ . The relative address k is from -2048 to 2047.

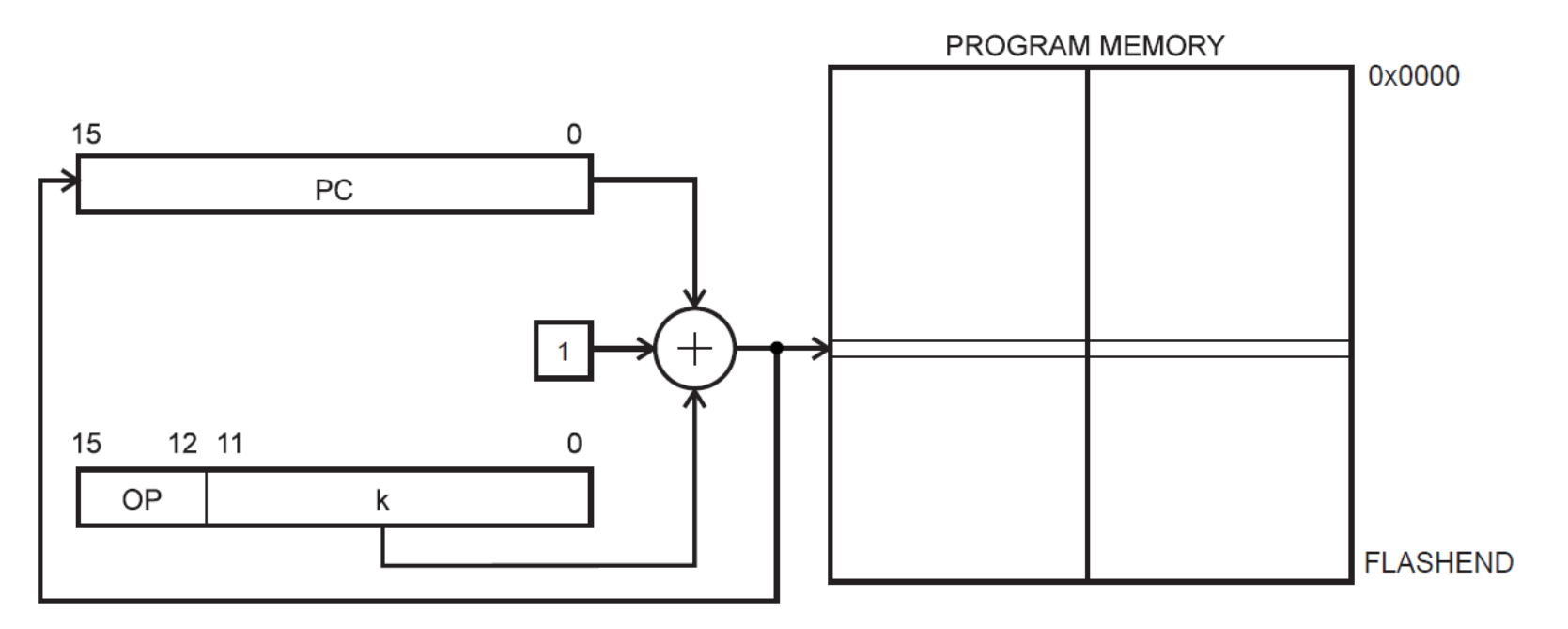

#### **F** IF Statement

if  $(n >= 3)$ { variable++;  $n =$  variable; }

#### **F** IF Statement

- $.$ def  $n = r16$
- $\text{def}$  variable = r1
- $.$ equ  $cmp = 3$

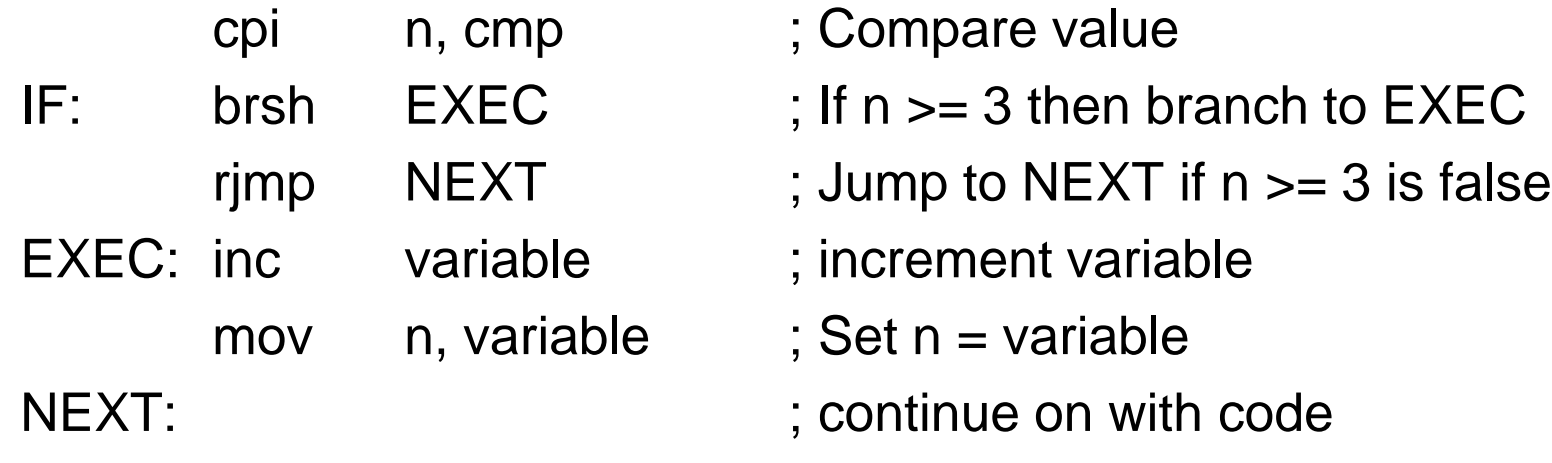

#### **F** IF Statement

- $.$ def  $n = r16$
- $\text{def}$  variable = r1
- $equ$  cmp = 3

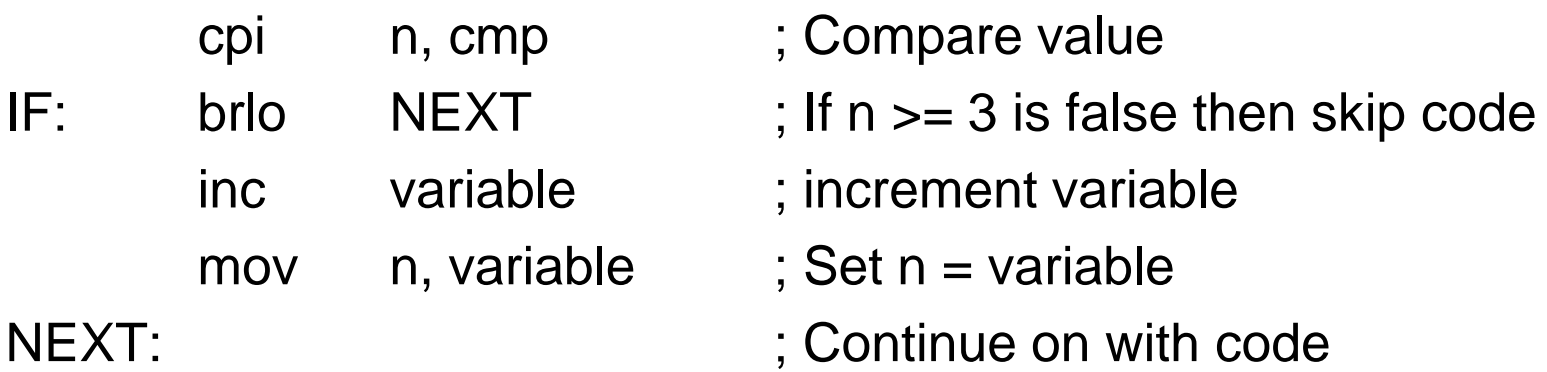

#### **FIF-ELSE Statement**

```
if (n == 5) {
         expr++; 
}
else {
         n = expr;
}
```
#### **F-ELSE Statement**

- $.$ def  $n = r16$
- $\text{def}$  variable = r1
- $.$ equ  $cmp = 5$

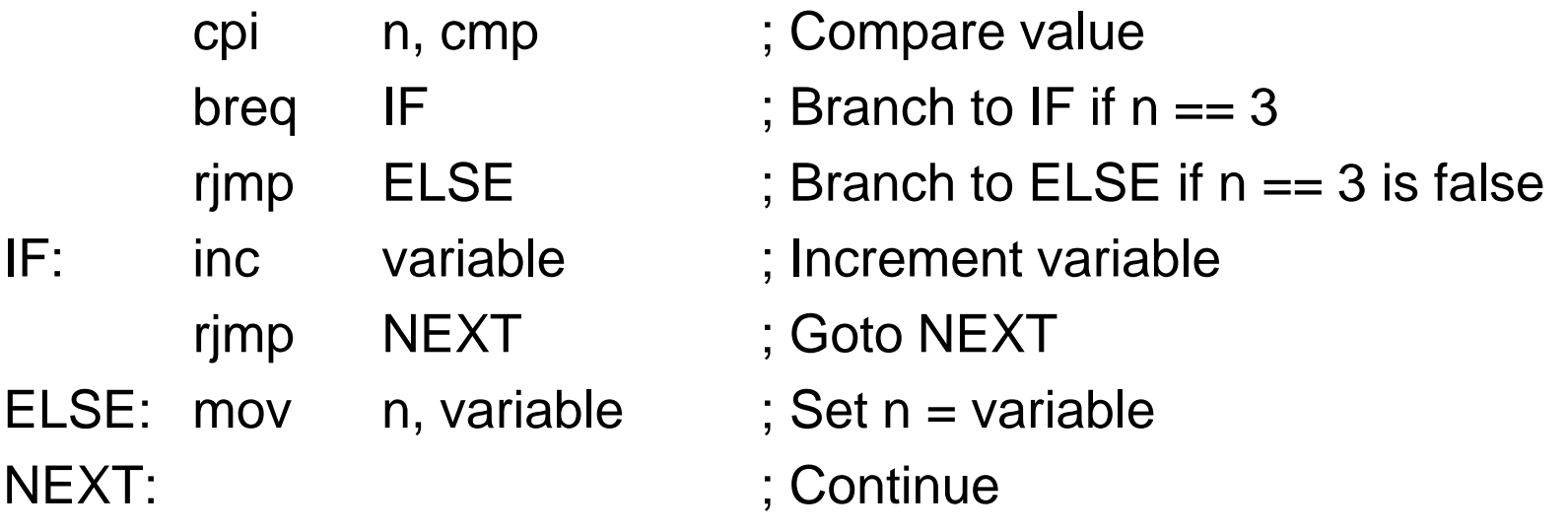

#### **F-ELSE Statement**

- $.$ def  $n = r16$
- $\text{def}$  variable = r1
- $equ$  cmp = 5

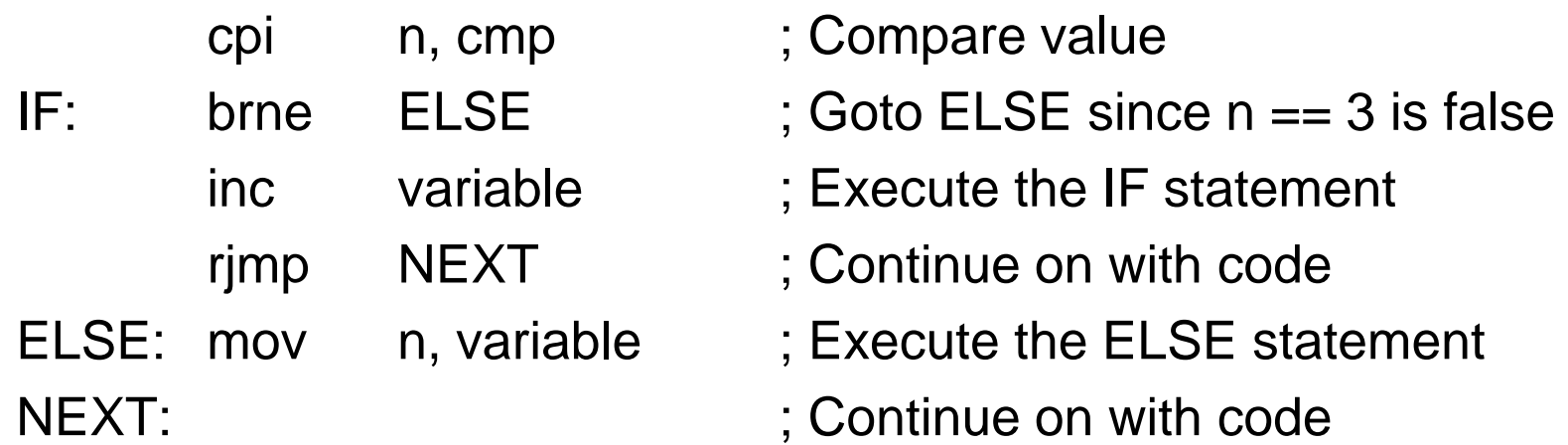

WHILE Statement

```
n = 0;while (n < 10) {
        sum += n;
        n++;}
```
#### WHILE Statement

- $.$ def  $n = r16$
- $.$ def  $sun = r3$
- $.$ equ  $\;$  limit = 10

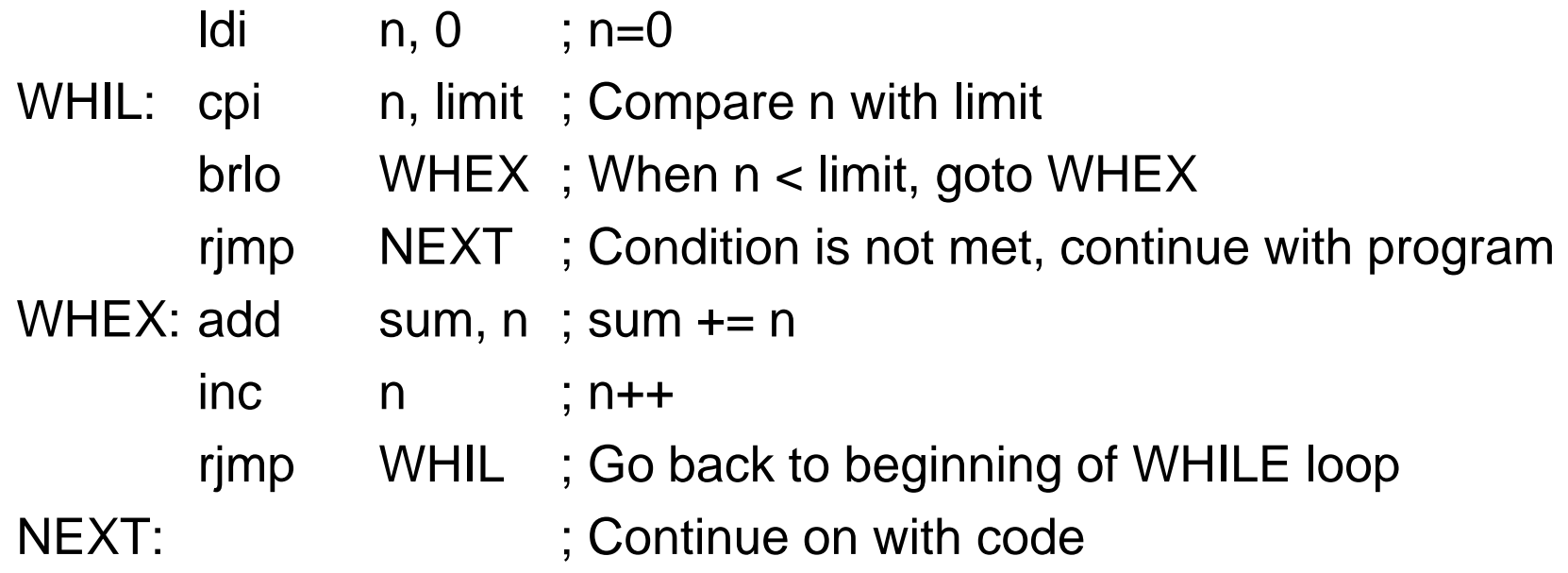

#### WHILE Statement

- $.$ def  $n = r16$
- $.$ def  $sun = r3$
- $.$ equ  $\;$  limit = 10

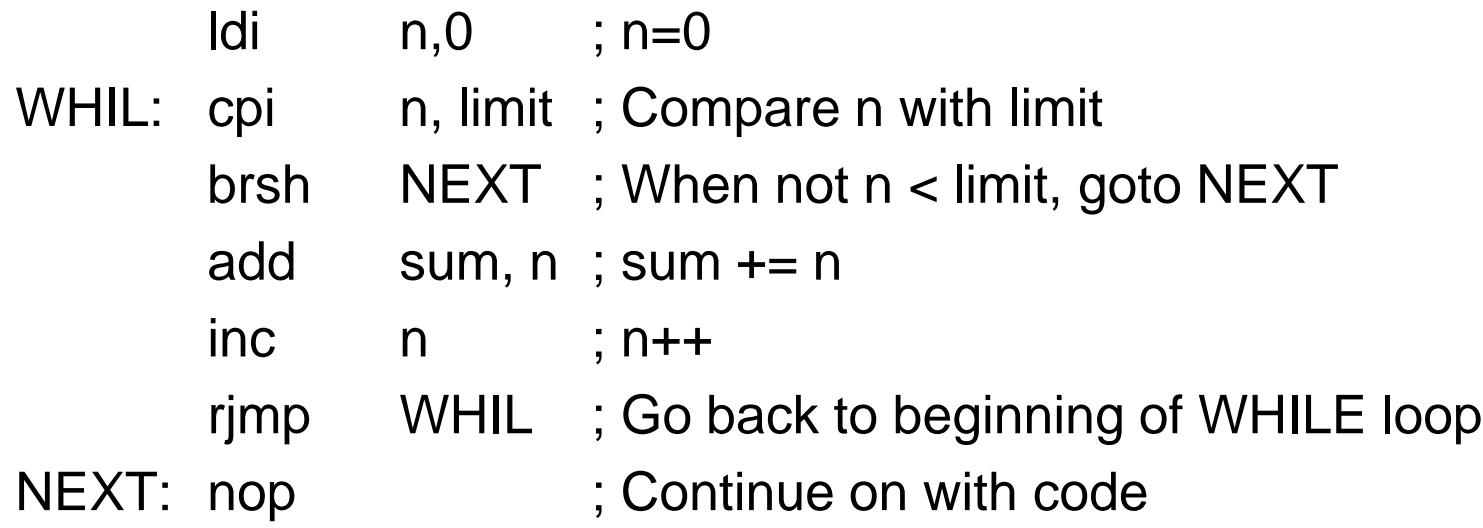

#### DO Statement

n=0; do { sum  $+= n$ ;  $n++;$ } while( $n < 10$ );

#### DO Statement

- $.$ def  $n = r16$
- $.$ def  $sun = r3$
- $.$ equ  $\text{limit} = 10$

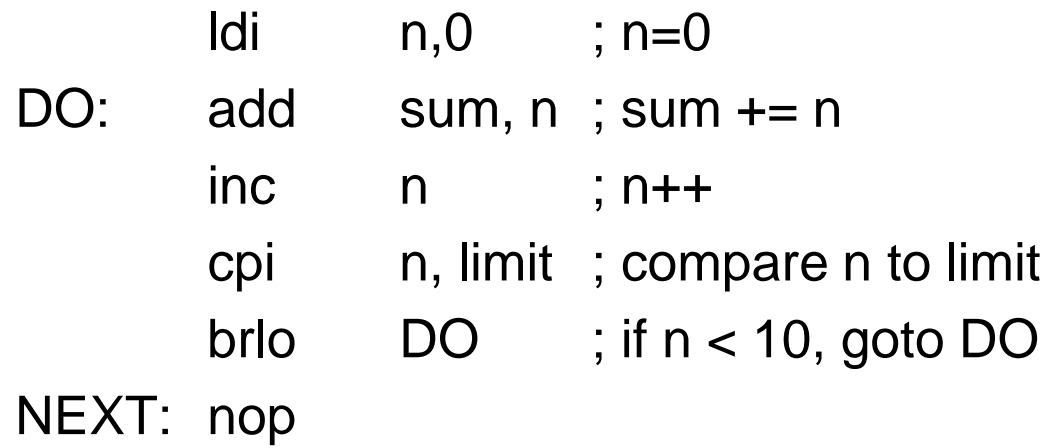

```
for (expr1; expr2; expr3) {
        statement
}
```

```
expr1;
while (expr2) {
        statement
        expr3;
}
```

```
for (n=0; n<10; n++) {
        sum += n;}
```

```
n=0;
while (n<10) {
       sum += n;n++;}
```
- $.$ def  $n = r16$
- $.$ def  $sun = r3$
- $.$ equ max = 10

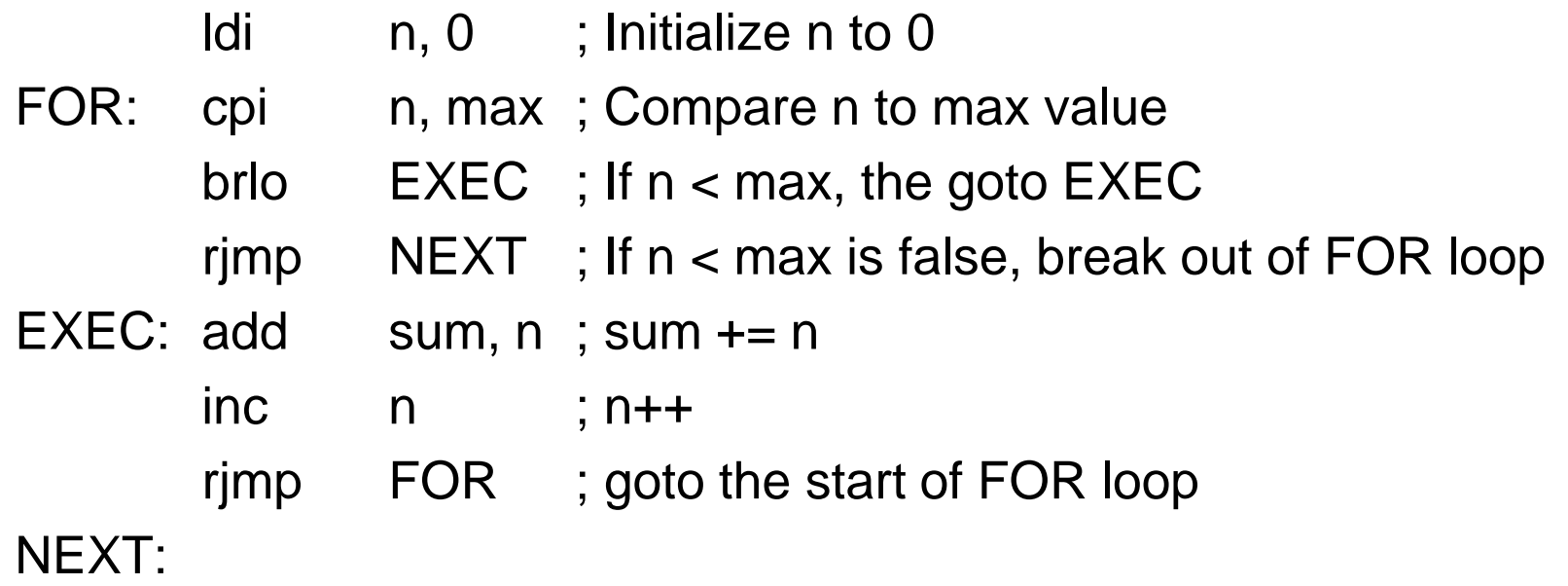

- $.$ def  $n = r16$
- $.$ def  $sun = r3$
- $.$ equ max = 10

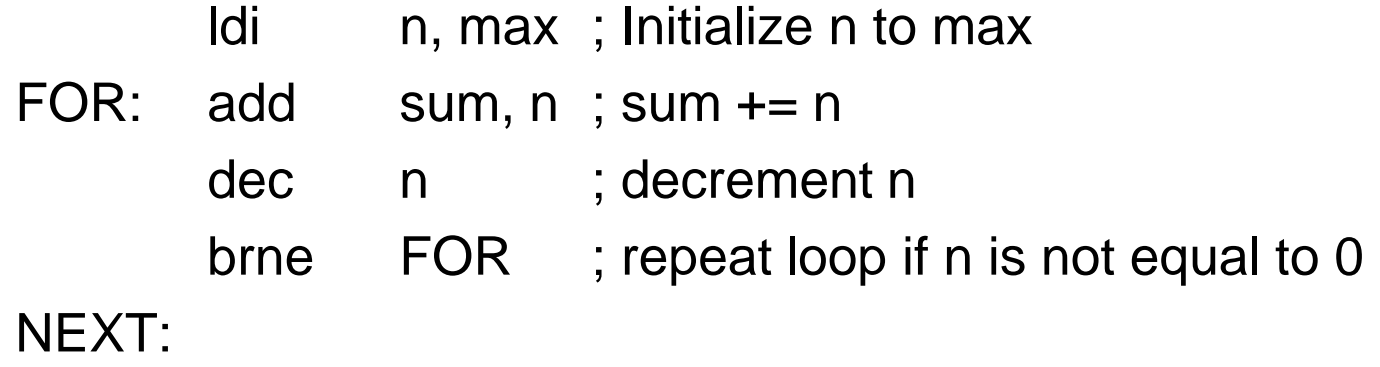

#### ■ SWITCH Statement switch (val) { case 1: a\_cnt++; break; case 2: case 3: b\_cnt++ break; default:  $c$ \_cnt++; }

 $.$ def val = r16 .def  $a_{\text{c}}$  and  $=$  r5 .def  $b_c$ cnt = r6 .def  $c\_cnt = r7$ 

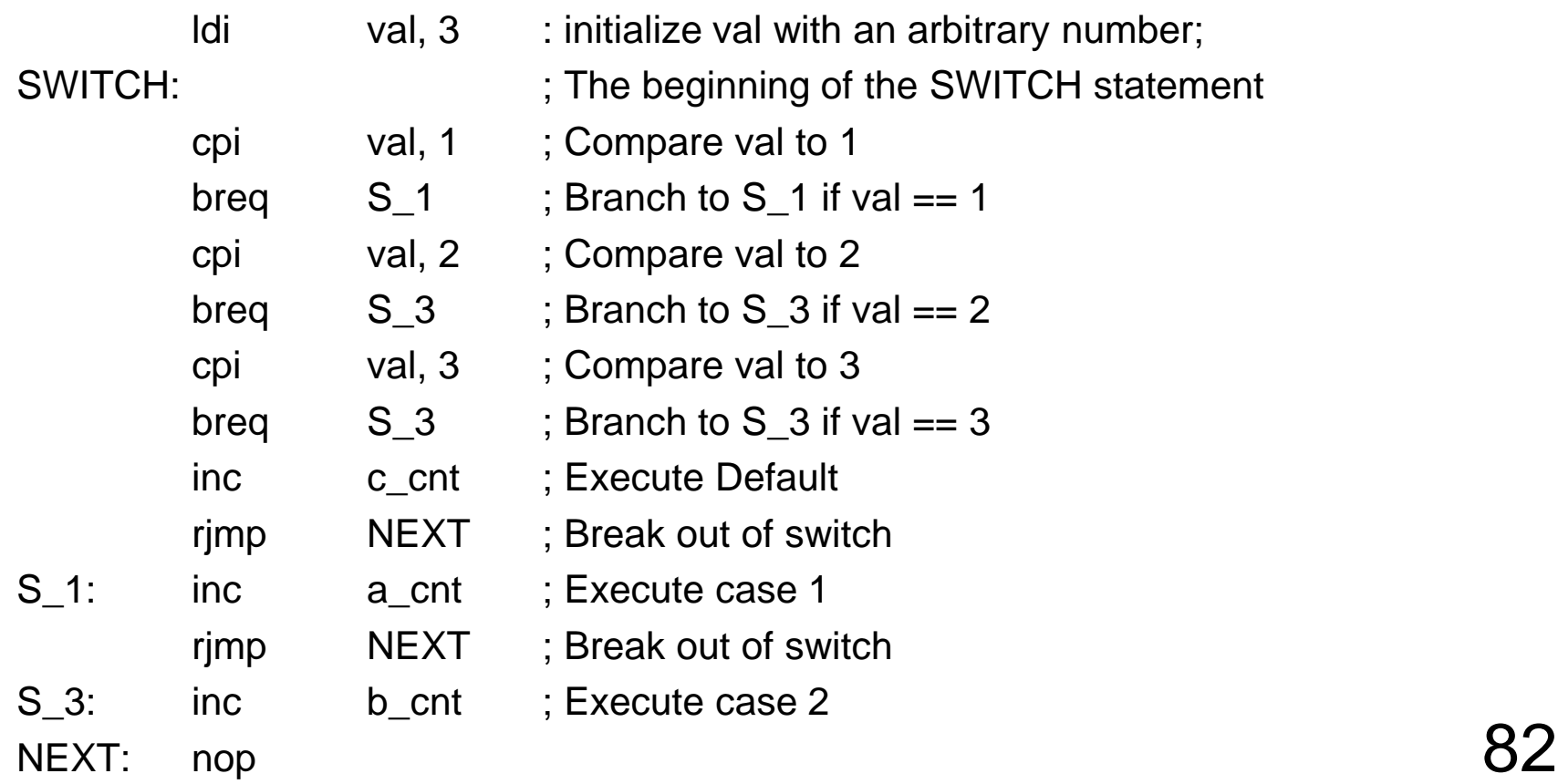

A subroutine or function is called via the CALL, RCALL, ICALL, or EICALL instructions and is matched with an RET instruction to return to the instruction address after the call. The function or subroutine is preceded by a label that signifies the name of function or subroutine. When a CALL instruction is implement, the processor first pushes the address of the next instruction after the CALL instruction onto the stack. This is important to realize since it means that the stack **must** be initialized before functions or subroutines can be used.

The CALL instruction will then jump to the address specified by label used as the parameter. The next instruction to be executed will then be the first instruction with the subroutine or function. Upon exiting the subroutine or function, the return instruction, RET, must be called. The RET instruction will then pop the address of the next instruction after the CALL instruction from the stack and load into the PC. Thus the next instruction to be executed is the instruction after the CALL instruction.

It is important to keep track of what is pushed and popped on the stack. If within a subroutine or function, data is not popped correctly, the RET instruction can pop the wrong data values for the address and thus the program will not function correctly. Additionally, **never** exit a subroutine or function via another jump instruction other than RET. Doing so will cause the data in the stack to never be popped and thus the stack will become out of sink.

.include "m128def.inc"

- .def ones\_digit =  $r16$
- .def  $tens\_digit = r17$
- .def  $temp = r18$

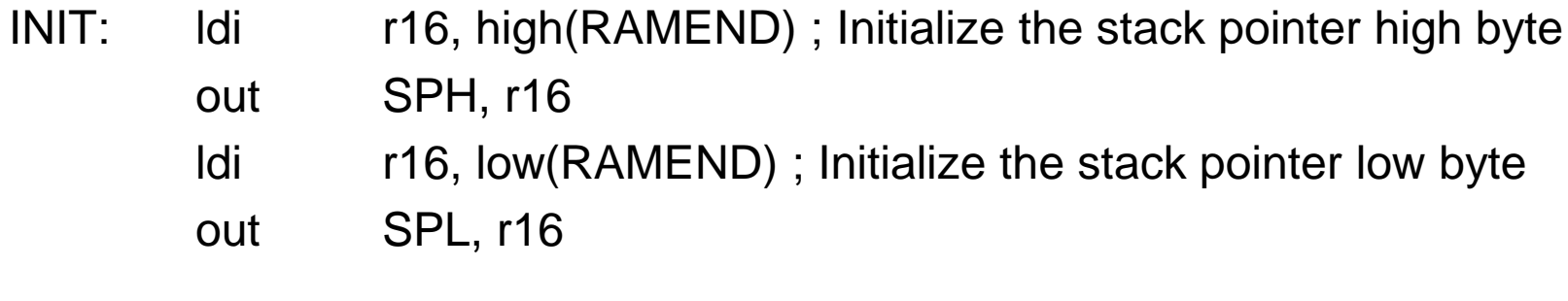

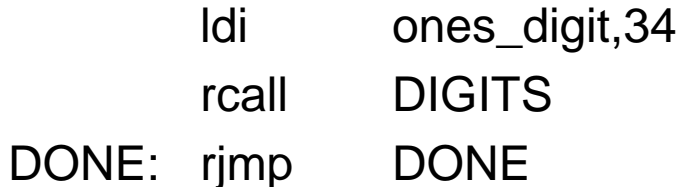

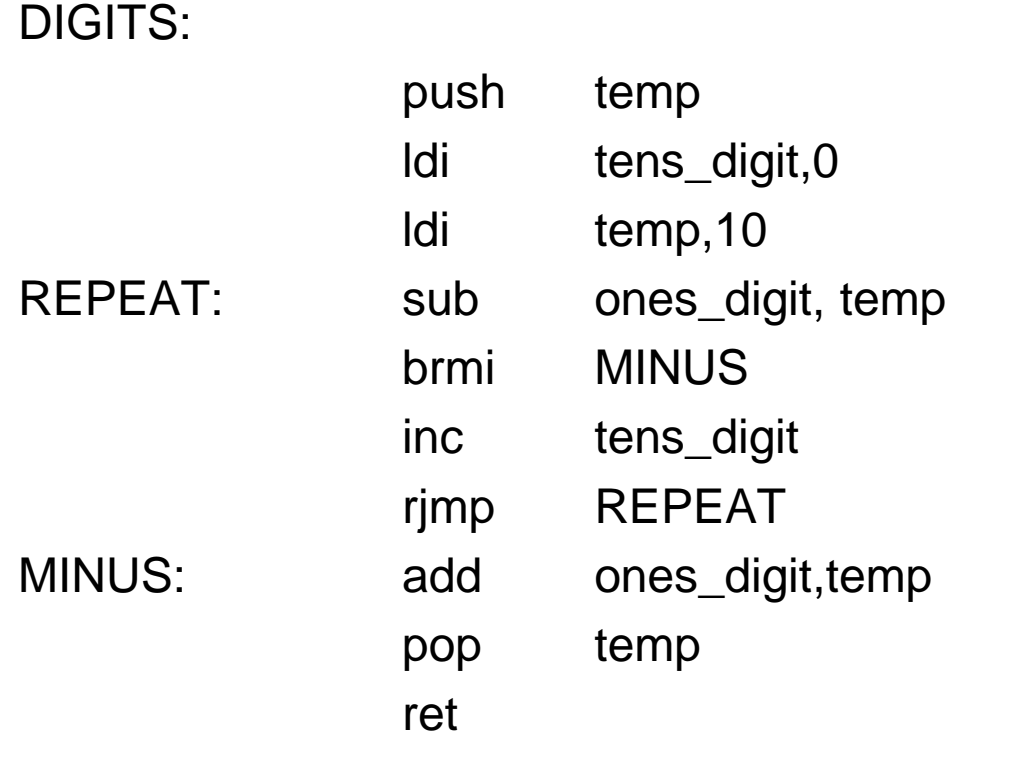

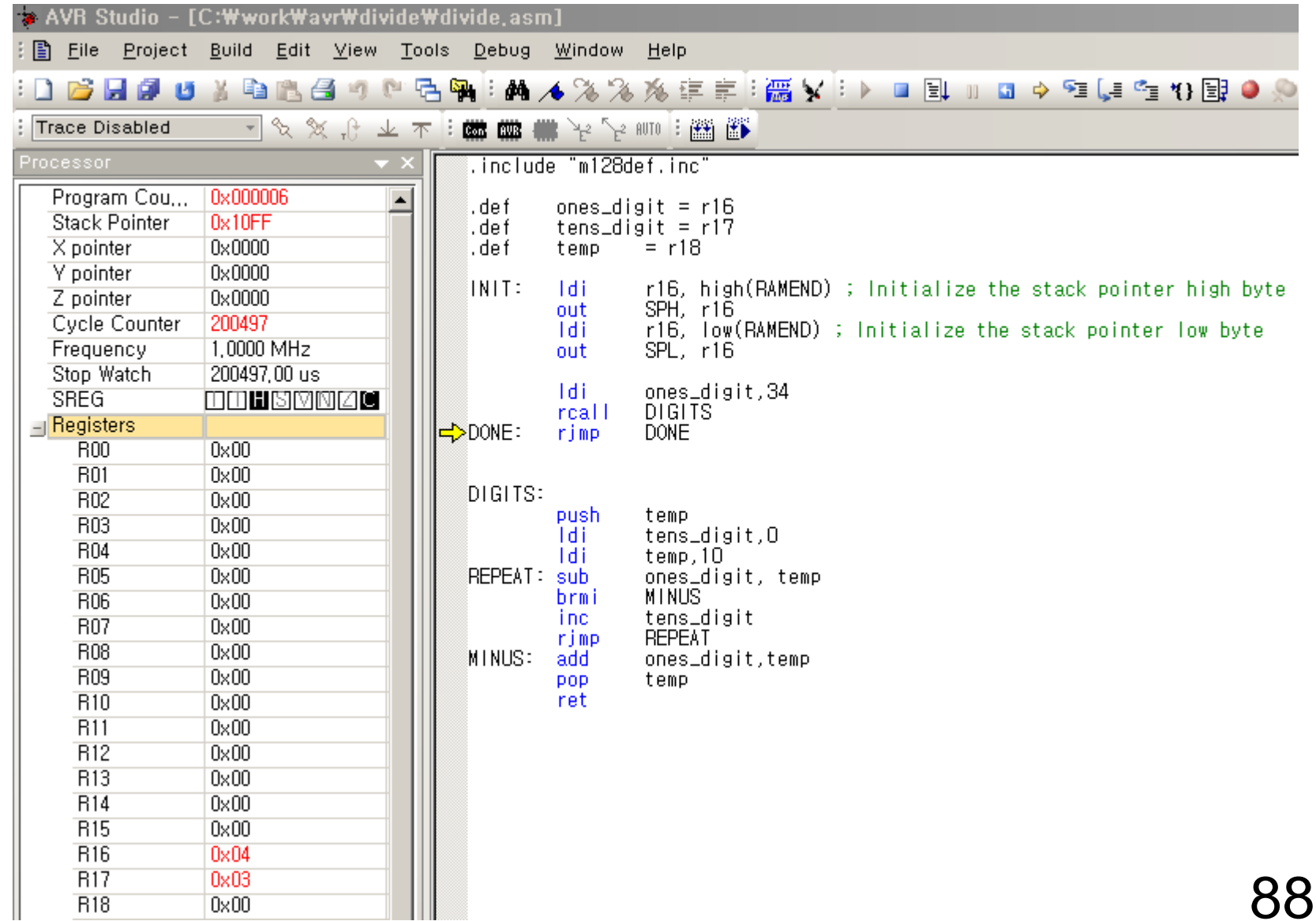